**Université Larbi Ben M'Hidi - Oum-El-Bouaghi Faculté des Sciences et Sciences Appliquées Département de Génie Mécanique**

Année Universitaire 2015-2016

# **Méthodes numériques I Méthodes des différences finies**

Cours

1ère Année Master Energétique

**Préparé et rédigé par : Dr HARNANE YAMINA** 

Le présent document rassemble les principales méthodes de résolution des équations aux dérivées partielles. Il couvre le programme des « méthodes numériques 1 », définit par l'arrêté 747 du 12 Aout 2014, destiné aux étudiants de 1ère année Master « Energétique » (S1), Filière de Génie Mécanique du domaine Sciences et Technologie (ST) Le document n'est pas destiné seulement aux étudiants de Génie Mécanique mais aussi à tous les scientifiques confrontés à des problèmes conduisant à des équations aux dérivées partielles n'ayant pas de solution analytique, mais qui peuvent être résolus numériquement. Les différentes méthodes numériques ont été exposées d'une manière simple et compréhensible, ce qui permet à l'étudiant de se familiariser avec elle très rapidement.

# **Méthodes numériques**

# **Méthode des différences finies**

**Chapitre 1 : Interpolation** 

**Chapitre 2 : Dérivée numérique d'une fonction** 

**Chapitre 3 : Classification des équations aux dérivées partielles** 

**Chapitre 4 : Résolution des équations aux dérivées partielles** 

**4.1. Résolution des équations aux dérivées partielles du type parabolique** 

**4.1. Résolution des équations aux dérivées partielles du type elliptique** 

**4.1. Résolution des équations aux dérivées partielles du type hyperbolique** 

**Chapitre 5 : Résolution d'un système d'équations linéaires** 

## **Références**

1. **M. Necati Ozisik**, "Finite Difference Methds in Heat Transfer"; Mechanical and Aerospace Engineering Department North Carolina State University

2. **M. Kadja**, « Résolution numérique des équations aux dérivées partielles : Méthodes des différences finies », Cours et exercices résolus. Les éditions de l'université 2000/2001

#### 1. Introduction:

Il arrive souvent que la fonction qu'on doit traiter (détermination en certains points, sa valeur, sa dérivée, .......etc....) soit définit d'une façon qui rende sa manipulation mal aisée (expression algébrique compliquée, définition sous forme implicite ou par un développement en séries). Il est donc nécessaire de remplacer la fonction à traiter par une fonction approchée plus simple g(x) ou plus généralement par un ensemble de fonctions  $g_k(x)$  puis de traiter non pas f(x) mais g(x).

On appelle l'interpolation, l'ensemble des points  $x_j$  ( $j = 0, ..., n$ ) ou la fonction est connue. L'approximation peut être globale si g(x) est définit à partir de tous les  $x_i$  ou par morceaux si g(x) est définit à partir de sous ensemble de points  $x_i$ .

Une fois g(x) est déterminée il est souvent nécessaire de déterminer f(x) en un ou plusieurs points ne coïncidant pas avec  $x_i$ . C'est le problème de l'interpolation si x est dans l'intervalle  $[x_0, x_n]$ et de l'extrapolation si x est extérieur à  $[x_0, x_n]$ ,  $x < x_0$  ou  $x > x_n$ .

#### 2. Forme polynômiale développée en puissance de  $x$ :

Etant donné f(x) définit par les valeurs  $f_i$  qu'elle prend en  $x_0, x_1, x_2, ... ... x_n$  on remplace f(x) par le polynôme  $P_n(x)$  de degré n passant par les points  $(x_i, f_i)$ . Ce polynôme peut s'écrire sous diverses formes en puissance de x,  $P_n(x)$  ou  $f(x) \cong P_n(x)$ .

#### 2.1. Calcul des coefficients du développement

$$
\int f(x_0) = P_n(x_0) = a_0 + a_1 x_0 + a_2 x_0^2 + \dots + a_n x_0^n = f_0
$$
 (1)

$$
\begin{cases}\nf(x_1) = P_n(x_1) = a_0 + a_1 x_1 + a_2 x_1^2 + \dots + a_n x_1^n = f_1\n\end{cases}
$$
\n(2)

$$
\bigg|_{f(x_n)} = P_n(x_n) = a_0 + a_1 x_n + a_2 x_n^2 + \dots + a_n x_n^n = f_n \qquad (n+1)
$$

$$
\begin{bmatrix} 1 & x_0 & x_0^2 & x_0^3 & \dots & \dots & x_0^n \\ 1 & x_1 & x_1^2 & x_1^3 & \dots & \dots & x_1^n \\ & & & \ddots & & \\ & & & & \ddots & \\ 1 & x_n & x_n^2 & x_n^3 & \dots & \dots & x_n^n \end{bmatrix} \begin{bmatrix} a_0 \\ a_1 \\ \vdots \\ a_n \end{bmatrix} = \begin{bmatrix} f_0 \\ f_1 \\ \vdots \\ f_n \end{bmatrix}
$$

On a un système de (n+1) équations de (n+1) inconnus. La résolution de ce système linéaire se fait soit par une méthode directe (élimination de Gauss, méthode de décomposition de A, méthode d'inversion de A ou bien par une méthode itérative ex : Jacobi, Gauss‐Hill, méthode avec relaxation…).

**Exemple :** Trouver le polynôme de degré 4 passant par les points  $(x_i, f_i)$  suivant :

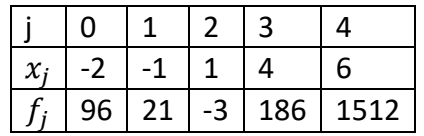

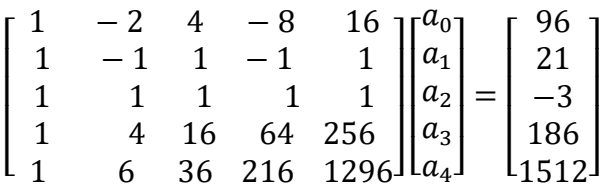

Méthode d'élimination de Gauss :  $a_0 = 6$ ,  $a_1 = -7$ ,  $a_2 = 1$ ,  $a_3 = -5$ ,  $a_4 = 2$ 

#### **3. Forme polynômiale de Lagrange**

$$
P_n(x) = \sum_{k=0}^{n} L_k(x) = L_0(x) + L_1(x) + L_2(x) + \dots + \dots + L_n(x)
$$

 $L_k(x)$  : S'appelle polynôme de Lagrange

 $L_k(x)$ 

ሺሻ ൌ ሺሻ. ෑ െ െ ୀ ୀ ஷ ൌ 0 … … … … … … െ െ . െଵ െ ଵ . െଶ െ ଶ …………….. െିଵ െ ିଵ . െାଵ െ ାଵ ……. െ െ

**Exemple :** Interpolation cubique : Déterminer le polynôme d'interpolation de Lagrange satisfaisant le tableau suivant :

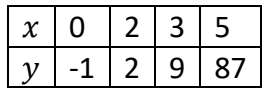

$$
P_3(x) = \sum_{k=0}^{3} L_k(x) = L_0(x) + L_1(x) + L_2(x) + L_3(x)
$$

$$
L_0(x) = f(x_0) \cdot \frac{x - x_1}{x_0 - x_1} \cdot \frac{x - x_2}{x_0 - x_2} \cdot \frac{x - x_3}{x_0 - x_3} = -1 \frac{(x - 2)}{(-2)} \frac{(x - 3)}{(-3)} \frac{(x - 5)}{(-5)}
$$
  

$$
L_0(x) = \frac{1}{30} (x^3 - 10x^2 + 31x - 30)
$$
  

$$
L_1(x) = \frac{1}{3} (x^3 - 8x^2 + 15x)
$$
  

$$
L_2(x) = -\frac{3}{2} (x^3 - 7x^2 + 10x)
$$
  

$$
L_3(x) = \frac{29}{10} (x^3 - 5x^2 + 6x)
$$

$$
P_3(x) = \sum_{k=0}^{3} L_k(x) = \frac{53}{30}x^3 - 7x^2 + \frac{253}{30}x - 1
$$

#### 4. Interpolation par les différences divisées

4.1. Définition de l'opérateur différence divisée : on peut définir les différences divisées d'ordre « 0 » (zéro), 1, 2, 3, ... ... ... n de la façon suivante

 $\delta_i = f(x_i) = f_i$  Différence divisée d'ordre zéro (relatif à un point).

$$
\delta_{i,j} = \frac{f(x_j) - f(x_i)}{x_j - x_i}
$$
 Pente de la droite qui sépare les deux points. Différence divisée d'ordre 1.

$$
\delta_{i,j,k} = \frac{\delta_{j,k} - \delta_{i,j}}{x_k - x_i}
$$
 Différence divisée d'ordre 2.

 $\delta_{i,i+1,\dots,p-1,p}=\frac{\delta_{i+1,\dots,p}-\delta_{i,\dots,p-1}}{x_p-x_i} \quad \text{ Différences divides d'ordre (p-i)}$ 

#### 4.2. Polynôme d'interpolation par les différences divisées :

Il faut utiliser le 1<sup>èr</sup> point le point le plus proche du point d'interpolation et ainsi de suite.

Si on utilise un seul point, on a une interpolation linéaire, deux points c'est l'interpolation parabolique et trois points c'est l'interpolation cubique.

On calcul l'erreur absolue, si cette erreur est de  $10^{-6}$  on arrête le calcul, sinon on continue l'interpolation jusqu'à épuisement du tableau (jusqu'à la convergence).

#### **Exemple :**

Calculer f en x=1.2 pour la fonction

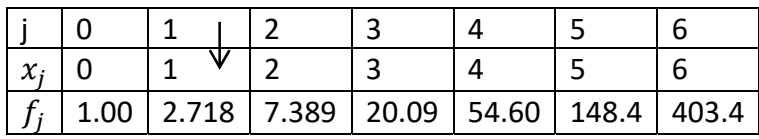

Renuméroter les points

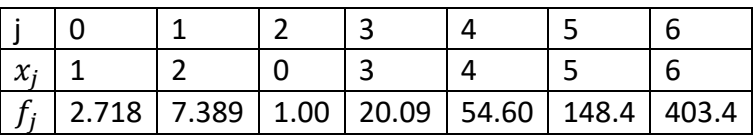

Calculons les opérateurs des différences divisées

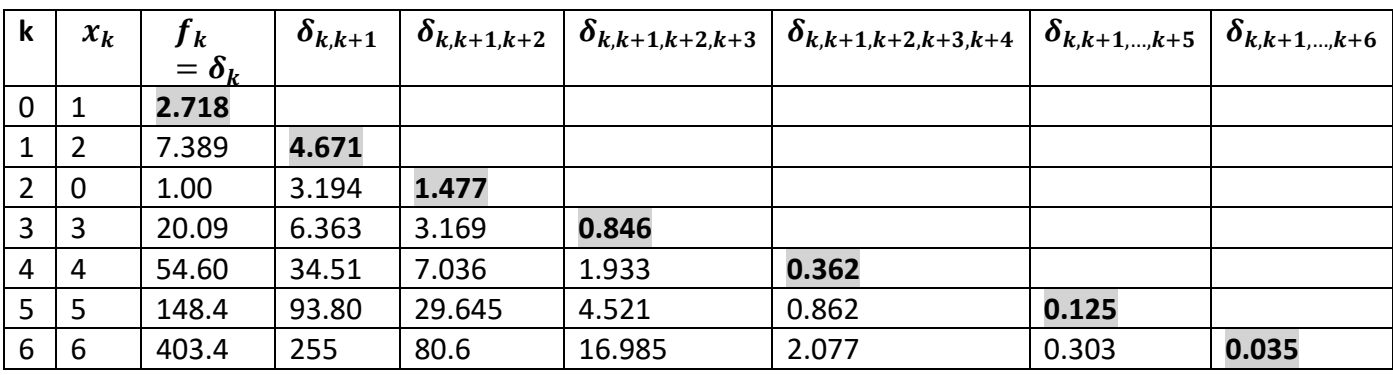

Interpolation d'ordre zéro :  $f(x) \cong P_0(x) = f(x_0) = 2.718$ 

Interpolation d'ordre 1 (interpolation linéaire) :  $f(x) \approx P_1(x) = f(x_0) + (x - x_0)\delta_{0,1} =$  $2.718 + (x - 1)4.671$ 

Pour  $x = 1.2$   $f(1.2) = 3.652$  on compare les deux valeurs, on trouve une grande différence dans ce cas on continue l'interpolation.

Interpolation d'ordre 2 (interpolation parabolique) :

$$
f(x) \cong P_2(x) = f(x_0) + (x - x_0)\delta_{0,1} + (x - x_0)(x - x_1)\delta_{0,1,2}
$$

Pour  $x = 1.2$   $f(1.2) = 3.652 + (1.2 - 1)(1.2 - 2)1.477 = 3.416$ 

On continue ainsi

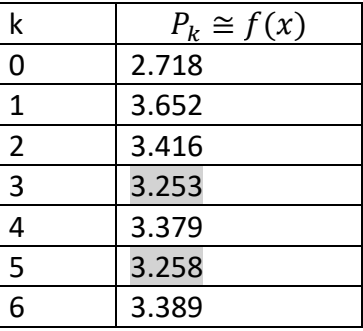

On a ainsi épuisé tous les points mais on n'a pas pu avoir la convergence.

Si on demande une approximation cubique de x=1.2 on prend  $P_3(1.2) = 3.253$ 

**5.** Interpolation polynomiale de Newton sur un pas constant :  $h = x_j - x_{j-1}$ 

**5.1. Interpolation utilisant les différences à droite (formule de Gregory‐Newton) :** l'opérateur « différence à droite » pour la différence progressive noté  $\Delta_+$  est défini par

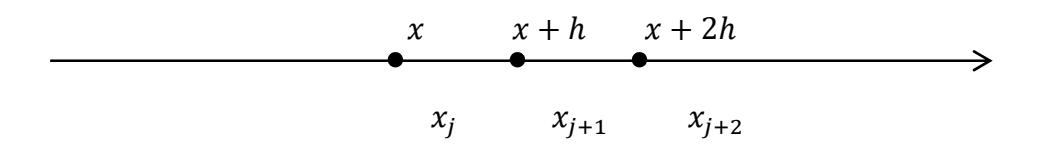

 $\Delta_{+}f(x) = f(x+h) - f(x)$  Différence à droite d'ordre 1.

$$
\Delta_{+}^{2} f(x) = \Delta_{+} [\Delta_{+} f(x)] = \Delta_{+} [f(x+h) - f(x)] = \Delta_{+} f(x+h) - \Delta_{+} f(x)
$$

$$
= [f(x+2h) - f(x+h)] - [f(x+h) - f(x)]
$$

$$
\Delta_{+}^{2} f(x) = f(x+2h) + f(x) - 2f(x+h)
$$

$$
\Delta_{+}^{n} f(x) = \Delta_{+} [\Delta_{+}^{n-1} f(x)]
$$

Lorsque  $x = x_j$  (x est un point de la base d'interpolation)

$$
\Delta_{+}f(x_{j}) = \Delta_{+}f_{j} = f(x_{j} + h) - f(x_{j}) = f_{j+1} - f_{j}
$$
  

$$
\Delta_{+}^{2}f(x_{j}) = \Delta_{+}^{2}f_{j} = f(x_{j} + 2h) - 2f(x_{j} + h) + f(x_{j}) = f_{j+2} - 2f_{j+1} + f_{j}
$$
  

$$
\Delta_{+}^{3}f(x_{j}) = \Delta_{+}^{3}f_{j} = \Delta_{+}[\Delta_{+}^{2}f_{j}] = -f_{j} + 3f_{j+1} - 3f_{j+2} + f_{j+1}
$$
  
*n*

$$
\Delta_+^n f_j = (-1)^n \sum_{k=0}^n (-1)^k \frac{n!}{k! (n-k)!} f_{j+k}
$$

Dans la formule progressive de Gregory-Newton on prend les points situés à droite du point considéré

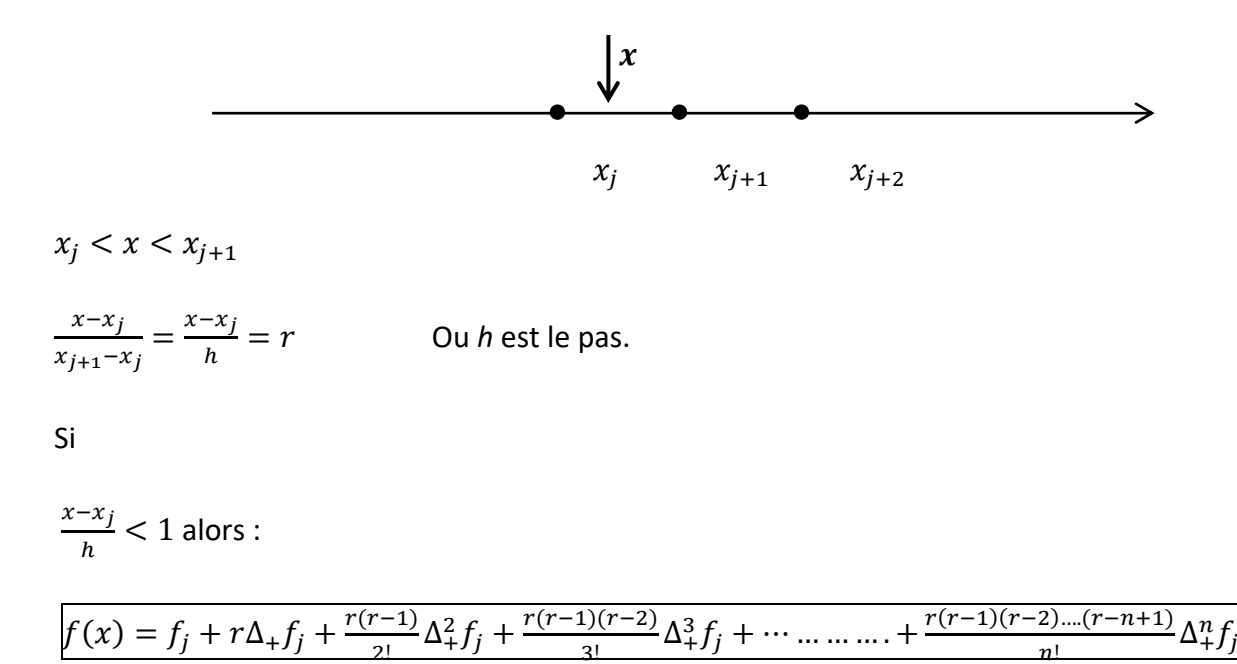

#### **Exemple:**

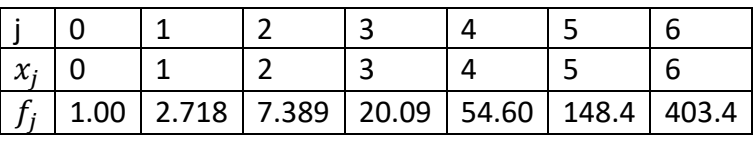

#### $x = 1.2$   $1 < x < 2$

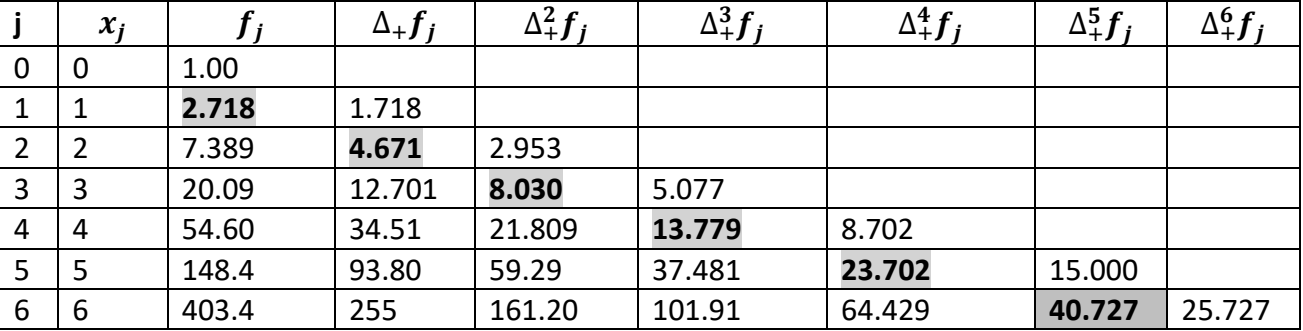

 $r = \frac{1.2 - 1}{4}$  $\frac{z-1}{1} = 0.2$  On choisit  $j = 1$ 

$$
f(1.2) \cong f_1 + r\Delta_+ f_1 + \frac{r(r-1)}{2!} \Delta_+^2 f_1 + \frac{r(r-1)(r-2)}{3!} \Delta_+^3 f_1 + \dots \dots \dots \dots
$$

Interpolation d'ordre « 0 » :  $f(1.2) \approx f_1 = 2.718$ 

Interpolation d'ordre « 1 » (linéaire) :  $f(1.2) \approx f_1 + r\Delta_+ f_1 = 2.718 + 0.2 * 4.671 = 3.652$ <u>Interpolation d'ordre « 2 » (parabolique) :</u>  $f(1.2) ≝ 3.652 + \frac{0.2(0.2-1)}{2!} * 8.030 = 3.009$ Interpolation d'ordre « 3» (cubique) :  $f(1.2) \approx 3.009 + \frac{0.2(0.2-1)(0.2-2)}{3!} * 13.779 = 3.671$ Interpolation d'ordre « 4» :  $f(1.2) \approx 3.671 + \frac{0.2(0.2-1)(0.2-2)(0.2-3)}{4!} * 23.702 = 2.874$ Interpolation d'ordre « 5» :  $f(1.2) \approx 2.874 + \frac{0.2(0.2-1)(0.2-2)(0.2-3)(0.2-4)}{5!} * 40.727 = 3.914$ 

**5.2. Interpolation utilisant les différences à gauche (Formule régressive de Gregory‐Newton) :**  l'opérateur « différence à gauche » pour la différence régressive noté  $\Delta_+$  est défini par

 $\Delta_{-} f(x) = f(x) - f(x - h)$ Pour un point quelconque  ${}_{-}^{n}f(x) = \Delta_{-}[\Delta_{-}^{n-1}f(x)]$ 

Lorsque 
$$
x = x_j
$$
  $\Delta_f(x) = \Delta_f f_j = f_j - f_{j-1}$ 

$$
\Delta^2 f(x_j) = \Delta^2 f_j = \Delta \Delta [A - f_j] = \Delta \Delta [f_j - f_{j-1}] = \Delta \Delta [f_j - \Delta \Delta f_{j-1}]
$$

 $\boldsymbol{r}$ 

$$
= f(x_j) - 2f(x_j - h) + f(x_j - 2h) = f_j - 2f_{j-1} + f_{j-2}
$$

$$
\Delta^3 f(x_j) = \Delta^3 f_j = \Delta \Delta^2 f_j
$$

$$
\Delta^n f_j = \sum_{k=0}^n (-1)^k \frac{n!}{k! (n-k)!} f_{j-k}
$$

Dans la formule régressive de Gregory‐Newton on prend les points situés à gauche du point considéré  $x_j$ 

$$
x \downarrow
$$
  
\n
$$
x \downarrow
$$
  
\n
$$
x_{j-2} \downarrow x_{j-1} \downarrow x_j
$$
  
\n
$$
r = \frac{x - x_j}{h} \quad -1 < r < 0
$$

$$
f(x) = f_j + r\Delta_{-}f_j + \frac{r(r+1)}{2!} \Delta_{-}^{2}f_j + \frac{r(r+1)(r+2)}{3!} \Delta_{-}^{3}f_j + \cdots \dots \dots
$$

$$
+ \frac{r(r+1)(r+2)\dots(r+n-1)}{n!} \Delta_{-}^{n}f_j
$$

**Exemple :** Calculer f(4.8) à partir de la table donnée précédemment

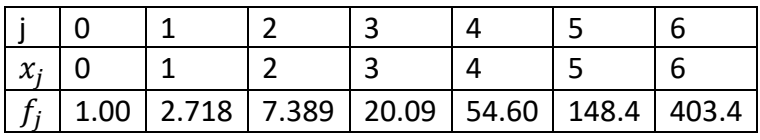

$$
x = 4.8 \qquad 4 < x < 5
$$

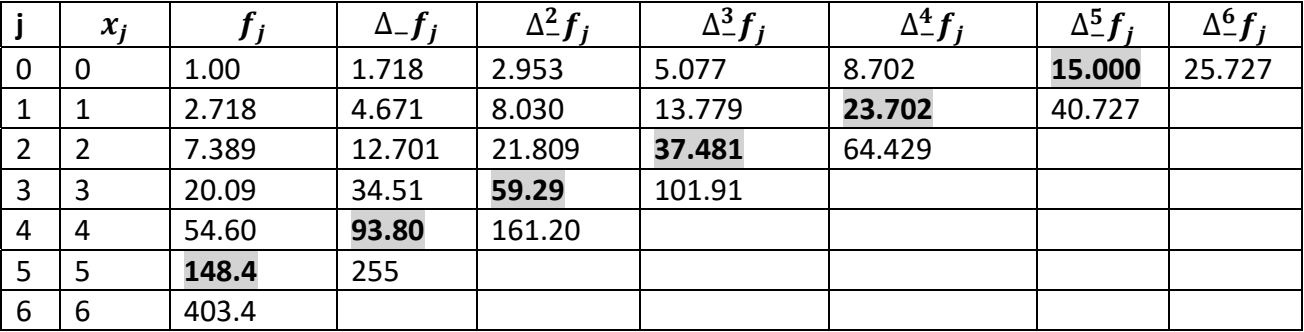

 $r = \frac{x - x_j}{h}$   $j = 5$   $x_j = 5 > 4.8$  est le plus proche.

$$
r = \frac{4.8 - 5}{1} = -0.2 < 0
$$

$$
f(4.8) = f_5 + r\Delta_{-}f_5 + \frac{r(r+1)}{2!}\Delta_{-}^2f_5 + \frac{r(r+1)(r+2)}{3!}\Delta_{-}^3f_5 + \frac{r(r+1)(r+2)(r+3)}{4!}\Delta_{-}^4f_5 + \frac{r(r+1)(r+2)(r+3)(r+4)}{5!}\Delta_{-}^5f_5
$$

Interpolation d'ordre « 0 » :  $f(4.8) \approx f_5 = 148.4$ Interpolation d'ordre « 1 » (linéaire) :  $f(4.8) ≅ f_5 + r\Delta_{-}f_5 = 148.4 - 0.2 * 93.80 = 129.64$ <u>Interpolation d'ordre « 2 » (parabolique) :</u>  $f(4.8) ≅ 129.64 + \frac{(-0.2)(-0.2+1)}{2!} * 59.29 = 124.896$ Interpolation d'ordre « 3» (cubique) :  $f(4.8) \approx 124.896 + \frac{(-0.2)(-0.2+1)(-0.2+2)}{3!} * 37.481 = 123.1$ Interpolation d'ordre « 4» :  $f(4.8) \cong 123.1 + \frac{(-0.2)(-0.2+1)(-0.2+2)(-0.2+3)}{4!} * 23.702 = 122.30$ Interpolation d'ordre « 5» :  $f(4.8) \approx 122.30 + \frac{(-0.2)(-0.2+1)(-0.2+2)(-0.2+3)(-0.2+4)}{5!} * 15.00 = 121.92$ 

**5.3. Interpolation utilisant les différences centrées sur base entière (Formule de Stirling) :**  l'opérateur différence centré noté  $\Delta_0$  est définit par :

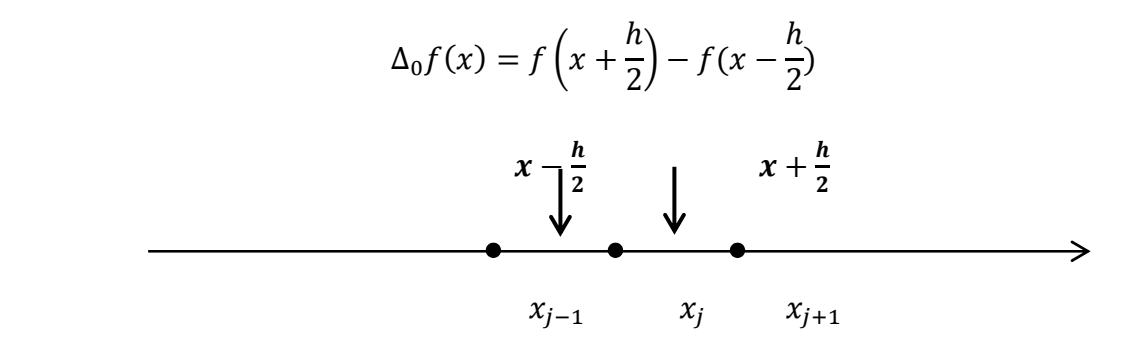

 $\Delta_0^n f(x) = \Delta_0[\Delta_0^{n-1} f(x)]$  pour *x* quelconque.

Pour x, point du support d'interpolation  $x = x_j$ 

$$
\Delta_{0}f_{j} = f\left(x_{j} + \frac{h}{2}\right) - f\left(x_{j} - \frac{h}{2}\right) = f_{j + \frac{1}{2}} - f_{j - \frac{1}{2}} = \frac{1}{2}\left(f_{j} + f_{j + 1}\right) - \frac{1}{2}\left(f_{j} + f_{j - 1}\right)
$$

$$
\Delta_{0}f_{j} = \frac{1}{2}\left(f_{j + 1} - f_{j - 1}\right)
$$

$$
\Delta_{0}^{2}f_{j} = \Delta_{0}\left[\Delta_{0}f_{j}\right] = \Delta_{0}\left[f_{j + \frac{1}{2}} - f_{j - \frac{1}{2}}\right] = \Delta_{0}f_{j + \frac{1}{2}} - \Delta_{0}f_{j - \frac{1}{2}} = \left(f_{j + 1} - f_{j}\right) - \left(f_{j} - f_{j - 1}\right)
$$

$$
\Delta_{0}^{2}f_{j} = f_{j + 1} - 2f_{j} + f_{j - 1}
$$

$$
\Delta_0^{n=2p} f_j = \sum_{k=0}^{2p} (-1)^k \frac{2p!}{k! (2p-k)!} f_{j+p-k}
$$

$$
\Delta_0^{n=2p+1} f_j = \frac{1}{2} \sum_{k=0}^{2p+1} (-1)^k \frac{(2p+1)!}{k! (2p+1-k)!} (f_{j+p-k+1} + f_{j+p-k})
$$

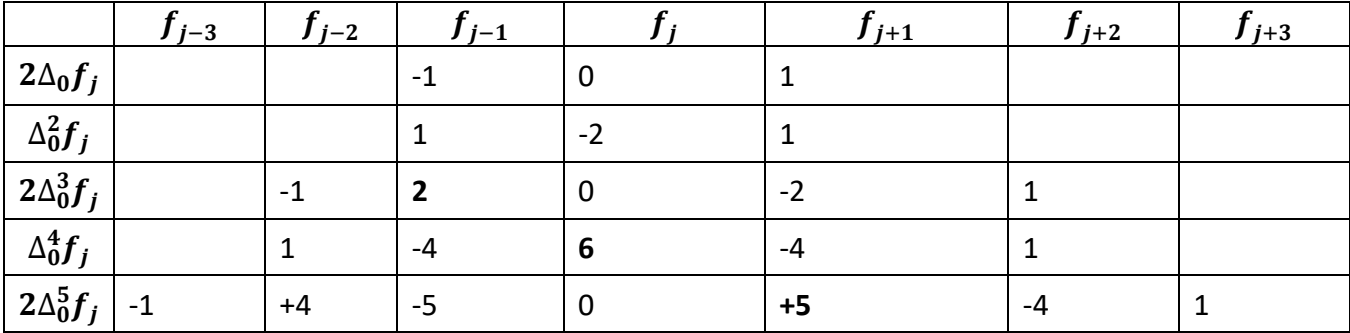

Dans la formule d'interpolation par les différences centrées

$$
r = \frac{x - x_j}{h} \qquad \text{si} \qquad x_j > x \qquad r < 0
$$
\n
$$
\text{si} \qquad x_j < x \qquad r > 0
$$
\n
$$
-\frac{1}{2} < r < \frac{1}{2} \qquad |x - x_j| < \frac{h}{2}
$$

$$
f(x) = f_j + r\Delta_0 f_j + \frac{r^2}{2!} \Delta_0^2 f_j + \frac{r(r^2 - 1)}{3!} \Delta_0^3 f_j + \frac{r^2(r^2 - 1)}{4!} \Delta_0^4 f_j + \frac{r(r^2 - 1)(r^2 - 4)}{5!} \Delta_0^5 f_j + \dots
$$

**6. Utilisation des formules d'interpolation :** pour que la précision soit la meilleur possible, il faut utiliser le maximum de terme dans le développement de f(x).

La fonction est tabulée pour les valeurs  $x_0, x_1, x_2, ..., x_n$ :

Si x est voisin des premières valeurs tabulées  $x_0, x_1, ...,$  on utilise la formule d'interpolation par les différences à droite.

Si x est voisin des dernières valeurs tabulées  $\dots \dots x_{n-1}$ ,  $x_n$ , on utilise la formule d'interpolation par les différences à gauche.

 Si x est situé au milieu de la table , on utilise la formule d'interpolation par les différences centrées.

Lorsque le pas n'est pas constant, on utilise les différences divisées ou Lagrange ou un développement en puissance de x.

**7. Erreur d'interpolation** : le polynôme  $P_n(x)$  représente une approximation de  $f(x)$ . On peut montrer que l'erreur faite vaut

$$
E(x) = f(x) - P_n(x) = f^{n+1}(\xi) \cdot S_n(x) / (n+1)!
$$

 $f^{n+1}(\xi)$  la dérivé d'ordre (n+1) de la fonction f au point ξ.

 $S_n(x) = (x - x_0)(x - x_1) \dots \dots \dots \dots (x - x_n)$ 

ξ est la valeur de  $x \in [x_0, x_n]$ , intervalle d'interpolation. Il est impossible d'évaluer l'erreur si f(x) n'est pas connue.

**8. Extrapolation :** si la fonction f(x) est connue en des points régulièrement espacés (h=cte), on effectue généralement l'extrapolation en utilisant la méthode de Newton avec les différences à droite ou à gauche suivant que  $x < x_0$  ou  $x > x_0$ .

Si la fonction f(x) est connue en des points irrégulièrement espacés, on utilise la méthode des polynômes de Lagrange ou des polynômes développés en puissance de x.

# Chapitre 2 : Dérivée numérique d'une fonction

#### 1. Dérivée numérique, cas d'un pas constant :

Les formules pour les dérivées peuvent être obtenues à partir des formules d'interpolation de Newton pour un pas constant, mais peuvent aussi être établies en utilisant les développements en séries de Taylor.

#### $1.1.$ Utilisation des différences à droite (ou progressive) :

#### a. Dérivées successives de f(x) en  $x_j$  à l'ordre 1 en h :

**Calcul de**  $f'_i$ **:** l'erreur commise es de l'ordre de h

$$
f(x+h) = f(x) + hf'(x) + \frac{h^2}{2!}f''(x) + \frac{h^3}{3!}f^{(3)}(x) + \cdots \dots
$$

$$
f'(x) = \frac{f(x+h) - f(x)}{h} - \frac{h}{2}f''(x) - \frac{h^2}{3!}f^{(3)}(x) - \dots \dots \dots
$$

Donc:

$$
f'(x) = \frac{f(x+h)-f(x)}{h} + O(h)
$$

Si

$$
x = x_j \qquad \qquad \text{alors} \qquad \qquad f'(x_j) = \frac{f(x_j + h) - f(x_j)}{h} + O(h)
$$

$$
f_j' = \frac{f_{j+1} - f_j}{h} + \sigma(h) = \frac{\Delta_+ f_j}{h} + O(h)
$$

Calcul de  $f_i^{\prime}$ 

$$
f'(x) = \frac{f(x) - 2f(x+h) + f(x+2h)}{h^2} - hf'''(x) + \cdots
$$

$$
f''_j = \frac{f_j - 2f_{j+1} + f_{j+2}}{h^2} + \sigma(h) = \frac{\Delta^2 f_j}{h^2} + O(h)
$$

$$
f^{(n)}_j = \frac{\Delta^n f_j}{h^n} + O(h)
$$

#### **b.** Les dérivées successives de  $f(x)$  en  $x_i$  à l'ordre 2 en h :

On obtient une meilleure précision en prenant plus de termes dans le développement en séries, ainsi pour trouver  $f'_j$  on utilise le développement jusqu'à l'ordre 2.

$$
f(x+h) = f(x) + hf'(x) + \frac{h^2}{2}f''(x) + \frac{h^3}{6}f'''(x) + \cdots
$$
  

$$
f'(x) = \frac{f(x+h) - f(x)}{h} - \frac{h}{2}f^{(x)}(x) - \frac{h^2}{6}f^{(3)}(x) - \cdots
$$
  

$$
= \frac{f(x+h) - f(x)}{h} - \frac{h}{2} \left[ \frac{f(x) - 2f(x+h) + f(x+2h)}{h^2} - hf'''(x) - \cdots \right] - \frac{h^2}{6}f'''(x) + \cdots
$$
  

$$
= \frac{2f(x+h) - 2f(x) - f(x) + 2f(x+h) - f(x+2h)}{2h} - \frac{4h^2}{3}f'''(x) + \cdots
$$
  

$$
\frac{f'(x)}{x} = \frac{-3f(x) + 4f(x+h) - f(x+2h)}{2h} + \frac{h^2}{3}f'''(x) + \cdots
$$
  
Si  $x = x_j$  
$$
\frac{f'_j}{y} = \frac{-3f_j + 4f_{j+1} - f_{j+2}}{2h} + O(h^2)
$$

Par des démonstrations similaires on obtient  $f', f''', f''' \dots$  à l'ordre 2 en h

Si  $x = x_i$ 

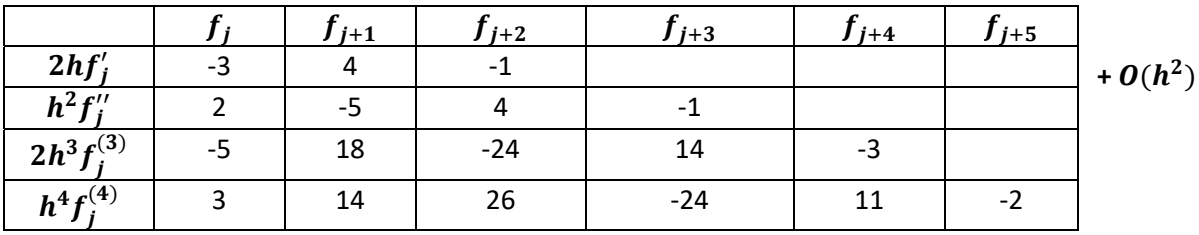

#### Utilisation des différences à gauche (ou régressive) :  $1.2.$

Cette méthode permet d'obtenir la dérivée d'ordre n au point  $x_i$  ( $f_i^n$ ) comme combinaison linéaire des  $f_i, f_{i-1}, f_{i-2}, \ldots, f_{i-n}$ 

#### a. Dérivées successives de f(x) en  $x_i$  à l'ordre 1 en h :

alors

$$
f(x - h) = f(x) - hf'(x) + \frac{h^2}{2!}f''(x) + \dots \dots
$$

$$
f'(x) = \frac{f(x) - f(x - h)}{h} + \frac{h}{2}f''(x) + \dots \dots \dots
$$

Donc:

$$
f'(x) = \frac{f(x) - f(x-h)}{h} + O(h)
$$

Pour  $x = x_i$ 

$$
f'(x_j) = \frac{f(x_j) - f(x_j - h)}{h} + O(h)
$$

$$
f'_j = \frac{f_j - f_{j-1}}{h} + \sigma(h) = \frac{\Delta - f_j}{h} + O(h)
$$

$$
f_j^{(n)} = \frac{\Delta^n f_j}{h^n} + O(h)
$$

Pour trouver la dérivée à l'ordre 1 en h d'ordre (n), on utilise (n+1) points. Pour la dérivée première à l'ordre 1 en h, on prend les deux premiers termes du polynôme.

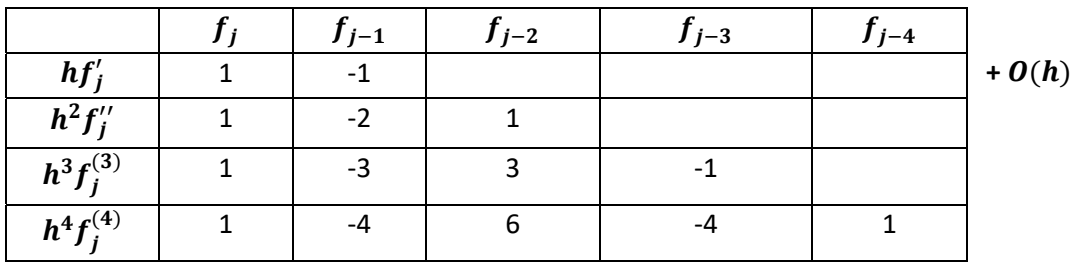

#### b. Dérivées successives de f(x) en  $x_i$  à l'ordre 2 en h :

On procède comme au paragraphe 3.1b à partir du développement de f(x-h) au lieu de f(x+h). Les premières dérivées à l'ordre 2 en h sont données dans le tableau suivant :

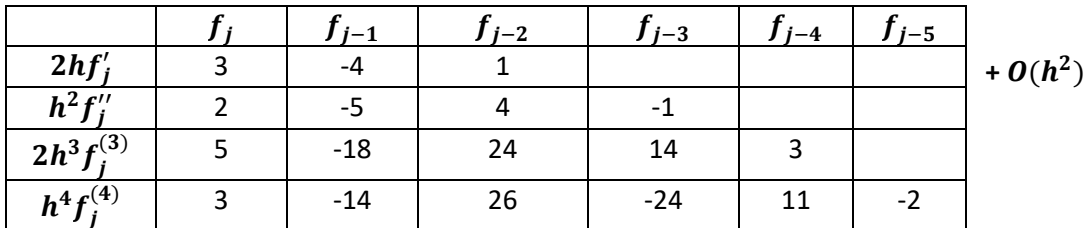

Pour trouver la dérivée nième du polynôme à l'ordre 2 en h, on utilise (n+2) points ou bien pour la dérivée première à l'ordre 2 en h, on prend les trois premiers termes du polynôme.

#### 1.3. Utilisation des différences centrées :

Pour calculer  $f_j^{(n)}$  on utilise les points situés de part et d'autre de  $x_j$ a.

$$
f(x+h) = f(x) + hf'(x) + \frac{h^2}{2!}f''(x) + \frac{h^3}{3!}f^{(3)}(x) + \frac{h^4}{4!}f^{(4)}(x) \dots \dots
$$
  

$$
\underbrace{f(x-h) = f(x) - hf'(x) + \frac{h^2}{2!}f''(x) - \frac{h^3}{3!}f^{(3)}(x) + \frac{h^4}{4!}f^{(4)}(x) \dots \dots}_{f(x+h) - f(x-h) = 2hf'(x) + \frac{2h^3}{3!}f^{(3)}(x) + \dots \dots}
$$
  

$$
f'(x) = \frac{f(x+h) - f(x-h)}{2h} - \frac{h^2}{3!}f^{(3)}(x)
$$
  
Si  $x = x_j$  alors  $f'_j = \frac{f_{j+1}-f_{j-1}}{2h} - \frac{h^2}{6}f_j^{(3)}$ 

Malgré qu'on ait utilisé deux points, l'erreur est de l'ordre 2 en h (plus précise) :

$$
f_j' = \frac{f_{j+1} - f_{j-1}}{2h} + O(h^2)
$$

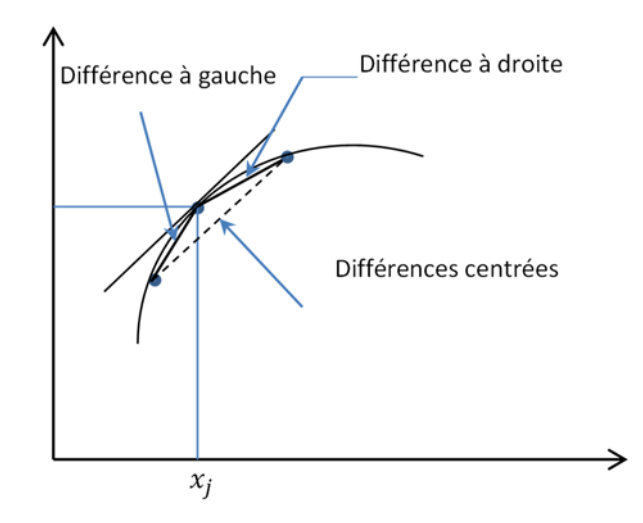

$$
f(x+h) + f(x-h) = 2f(x) + h^2 f''(x) + \frac{h^4}{12} f^{(4)}(x) \dots \dots
$$

$$
f''(x) = \frac{f(x-h) - 2f(x) + f(x+h)}{h^2} - \frac{h^2}{12} f^{(4)}(x) + \dots
$$

$$
f_j'' = \frac{f_{j-1} - 2f_j + f_{j+1}}{h^2} - \frac{h^2}{12} f_j^{(4)}(x) + \cdots
$$

Lorsque n est paire 
$$
n = 2p
$$
:

$$
f_j^{(2p)} = \frac{\Delta_-^{2p} f_{j+p} + \Delta_+^{2p} f_{j-p}}{h^{2p}} + O(h^2)
$$

Lorsque n est impaire  $n = 2p +1$ 

$$
f_j^{(2p+1)} = \frac{\Delta_-^{2p+1} f_{j+p} + \Delta_+^{2p+1} f_{j-p}}{2h^{2p+1}} + O(h^2)
$$

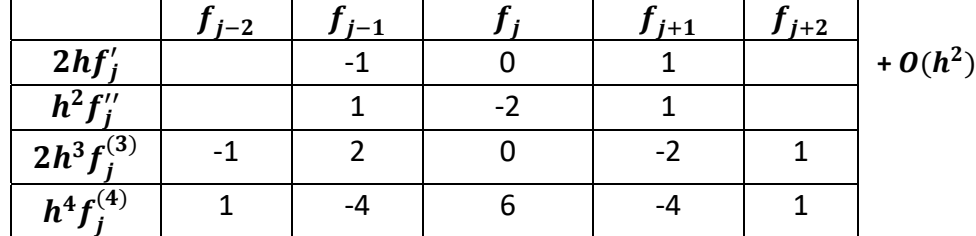

Le tableau suivant donne les quatre premières dérivées à l'ordre 2 en h

# 1.4. Approximation de la dérivée croisée  $\frac{\partial^2 f}{\partial x \partial y}$ :

$$
\frac{\partial^2 f}{\partial y \partial x}\bigg|_{i,j} = \frac{\partial}{\partial y} \left[ \frac{\partial f}{\partial x} \right]_{i,j} = \frac{\frac{\partial f}{\partial x}\bigg|_{i,j+1} - \frac{\partial f}{\partial x}\bigg|_{i,j-1}}{2k} + O(h^2)
$$

Or

$$
\frac{\partial f}{\partial x}\Big|_{i,j+1} = \frac{f_{i+1,j+1} - f_{i-1,j+1}}{2h} + O(h^2)
$$

Et 
$$
\frac{\partial f}{\partial x}\Big|_{i,j-1} = \frac{f_{i+1,j-1} - f_{i-1,j-1}}{2h} + O(h^2)
$$

Donc

$$
\frac{\partial^2 f}{\partial y \partial x}\bigg|_{i,j} = \frac{\partial^2 f}{\partial x \partial y}\bigg|_{i,j} = \frac{1}{4hk} \left[ f_{i+1,j+1} - f_{i-1,j+1} - f_{i-1,j-1} + f_{i+1,j-1} \right] + O(h + k^2)
$$

#### **2. Incertitude sur le calcul des dérivées :**

On peut montrer que lorsque  $f(x)$  est approchée par un polynôme  $P_n(x)$  on a :

$$
\frac{df(x)}{dx} - \frac{dP_n(x)}{dx} = \frac{dS_n(x)}{dx} \frac{f^{(n+1)}(C_1)}{(n+1)!} + S_n(x) \frac{f^{(n+2)}(C_2)}{(n+2)!}
$$
\n(3)

Ou  $C_1$  et  $C_2$  appartiennent à l'intervalle d'interpolation.

$$
S_n(x) = (x - x_0)(x - x_1)(x - x_2) \dots \dots \dots (x - x_n)
$$

Lorsque  $x = x_j$   $S_n(x_j) = 0$ 

$$
E'(x_j) = \frac{f^{(n+1)}(C_1)}{(n+1)!} \prod_{\substack{i=0 \ i \neq j}}^n (x_j - x_i)
$$

$$
\left. \frac{dS_n}{dx} \right|_{x=x_j} = \prod_{\substack{i=0 \ i \neq j}}^n (x_j - x_i)
$$

Si  $f^{(n+1)}(x)$  admet un majorant connu, on a d'après (3) une idée de l'incertitude sur le calcul de la dérivée première. Malheureusement il est rare qu'on ait ce renseignement surtout si  $f(x)$  est donnée sous forme de table.

#### **Chapitre 3 : Classification des équations aux dérivées partielles**

#### **1. Définition :**

 Une équation aux dérivées partielles (EDP) est une relation faisant intervenir les variables indépendantes  $x_1, x_2, \ldots \ldots \ldots \ldots x_n$ , la fonction f et ses dérivées partielles.

Par exemple, si  $f$  est une fonction de deux variables, une EDP peut s'écrire par la relation :

$$
F\left(x,y,\frac{\partial f}{\partial x},\frac{\partial f}{\partial y},\frac{\partial^2 f}{\partial x^2},\frac{\partial^2 f}{\partial y^2},\frac{\partial^2 f}{\partial x \partial y},\frac{\partial^2 f}{\partial y \partial x},\frac{\partial^3 f}{\partial x^3},\frac{\partial^3 f}{\partial y^3},\frac{\partial^3 f}{\partial x \partial y^2},\frac{\partial^3 f}{\partial x^2 \partial y},\dots\right) = 0
$$

 On appelle ordre de l'EDP l'ordre le plus élevé des dérivées partielles intervenant dans l'EDP, par exemple :

$$
\frac{\partial^3 f}{\partial x^2 \partial y} + 3 \frac{\partial^2 f}{\partial x^2} + x \frac{\partial^2 f}{\partial y^2} + \frac{\partial f}{\partial x} + f + c = 0 \text{ est d'ordre 3}
$$

$$
\left(\frac{\partial^2 f}{\partial x^2} - \frac{\partial^2 f}{\partial y^2}\right)^2 + 4\left(\frac{\partial^2 f}{\partial x \partial y}\right)^2 - c = 0 \text{ est d'ordre 2}
$$

 $\bullet$  L'EDP est dite linéaire si F est linéaire par rapport à ses arguments f et ses dérivées partielles, et si les coefficients qui les lient ne dépendent que de  $(x, y)$  ; sinon elle est non linéaire. Par exemple, l'EDP du second ordre :

$$
a_1 \frac{\partial^2 f}{\partial x^2} + a_2 \frac{\partial^2 f}{\partial y^2} + a_3 \frac{\partial^2 f}{\partial x \partial y} + a_4 \frac{\partial f}{\partial x} + a_5 \frac{\partial f}{\partial y} + a_6 f + a_7 = 0
$$
 (1)

est linéaire si les  $a_i$  ne dépendent que de  $(x, y)$ .

## **2. Classification mathématique des EDP linéaires du second ordre (cas de deux variables indépendantes) :**

De très nombreux phénomènes physiques se traduisent par les EDP linéaires du second ordre du type **(1)** qui peuvent s'écrire sous la forme :

$$
a\frac{\partial^2 f}{\partial x^2} + 2b\frac{\partial^2 f}{\partial x \partial y} + c\frac{\partial^2 f}{\partial y^2} = d
$$
 (2)

Ou , b et c ne dépendent que de  $(x, y)$  et d est une fonction linéaire de  $(x, y, f, \frac{\partial f}{\partial x}, \frac{\partial f}{\partial y})$ .

Il y a trois types d'équations aux dérivées partielles représentés par l'équation **(2) :** 

- Lorsque la quantité  $\Delta = (b^2 4ac) < 0$  l'équation (2) est dite du type elliptique.
- Lorsque la quantité  $\Delta = (b^2 4ac) = 0$  l'équation (2) est dite du type parabolique.
- Lorsque la quantité  $\Delta = (b^2 4ac) > 0$  l'équation (2) est dite du type hyperbolique.

Cette appellation est faite par analogie avec l'équation générale du second ordre en géométrie analytique :

$$
ax^2 + 2bxy + cy^2 = d
$$
 (3)

Ainsi, selon le signe du discriminant  $\Delta = (b^2 - 4ac)$ , nous obtenons différentes formes géométriques :

- $\Delta = (b^2 4ac) < 0 \rightarrow$  ellipse.
- $\Delta = (b^2 4ac) = 0 \rightarrow$  parabole.
- $\Delta = (b^2 4ac) > 0 \rightarrow$  hyperbole.

#### **3. Classification mathématique dans le cas général (n variables indépendantes) :**

Si  $f$  est une fonction de  $n$  variables indépendantes, les EDP linéaires du second ordre sont du type :

$$
\sum_{i=1}^{n} a_i (x_1, \dots, x_n) \frac{\partial^2 f}{\partial x_i^2} + \sum_{i=1}^{n} b_i (x_1, \dots, x_n) \frac{\partial f}{\partial x_i} + c(x_1, \dots, x_n) f + d(x_1, \dots, x_n) = 0
$$
 (4)

- Si tous les  $a_i$ sont non nuls et de même signe, l'EDP est de type elliptique.
- Si tous les  $a_i$ sont non nuls et sont; à une exception près, de même signe, l'EDP est de type hyperbolique.
- Si un seul des  $a_i$  est nul (noté  $a_{i0}$ ) et tous les autres de même signe et si  $b_{i0}$  est non nul, l'EDP est de type parabolique.

Les fonctions  $a_i$  et  $b_i$  étant dépendantes des variables  $(x_1, ..., x_n)$ , la classification est évidemment fonction du point  $(x_1, \ldots, x_n)$  considéré. Une EDP peut donc être de différents types suivant les points considérés : on dit qu'elle est de type mixte.

**Exemples :** soient  $f(x, y)$  une fonction de deux variables et  $g(x, y, t)$  une fonction de trois variables.

$$
\frac{\partial^2 f}{\partial x^2} + \frac{\partial^2 f}{\partial y^2} = 0
$$
 est une EDP elliptique  

$$
\frac{\partial^2 g}{\partial t^2} = \frac{\partial^2 g}{\partial x^2} + \frac{\partial^2 g}{\partial y^2}
$$
 est une EDP hyperbolique  

$$
\frac{\partial g}{\partial t} = \frac{\partial^2 g}{\partial x^2} + \frac{\partial^2 g}{\partial y^2}
$$
 est une EDP parabolique  

$$
x \frac{\partial^2 f}{\partial x^2} + \frac{\partial^2 f}{\partial y^2} = 0
$$
 Elliptique pour  $x > 0$   
Hyperbolique pour  $x < 0$   
Parabolique pour  $x = 0$ 

#### **4. Classification physique des EDP :**

De nombreux phénomènes physiques se rangent dans l'une des classes suivantes :

- Les problèmes d'équilibre étudient l'état stationnaire d'un phénomène (champ, chaleur……) dans un domaine borné ou non. Ils sont gouvernés par l'EDP elliptiques.
- Les problèmes de valeurs propres sont en général des extensions des problèmes d'équilibre dans lesquels les valeurs critiques de certains paramètres doivent être déterminées. C'est le cas par exemple de la résonance des circuits électriques.
- Les problèmes d'évolution étudient l'évolution avec le temps d'un phénomène (champ, chaleur, vibration,….) à partir d'un état initial donné. Ils sont gouvernés par des EDP hyperboliques ou des EDP paraboliques.

#### Exemples :

#### **a‐ Equation de la chaleur :**

 $\alpha$ 

La conduction thermique à l'intérieur d'un domaine D bidimensionnel provoque un changement de la température  $(t, x, y)$ , qui régi, en l'absence de source de chaleur par l'EDP :

$$
\rho c \frac{\partial T}{\partial t} = \frac{\partial}{\partial x} \left( k \frac{\partial T}{\partial x} \right) + \frac{\partial}{\partial y} \left( k \frac{\partial T}{\partial y} \right)
$$

Où  $k$ ,  $\rho$ ,  $c$  sont respectivement la conductivité thermique, la masse volumique et la chaleur spécifique du solide constituant le domaine D.

Lorsque k dépend seulement de la position  $(x, y)$ , l'EDP est linéaire ; si k dépend de la température T, l'EDP est non linéaire.

Dans la majorité des cas rencontrés, on considère k comme constante et l'équation de la chaleur peut être sous la forme :

$$
\frac{\partial T}{\partial t} = \frac{k}{\rho c} \left( \frac{\partial^2 T}{\partial x^2} + \frac{\partial^2 T}{\partial y^2} \right) = \alpha \Delta T
$$

Où  $\Delta T = \frac{\partial^2 T}{\partial x^2} + \frac{\partial^2 T}{\partial y^2}$  désigne le Laplacien de T

$$
= \frac{k}{\rho c}
$$
est le coefficient de diffusion thermique

De manière générale, si T dépend de n variables d'espace  $(x_1, ..., x_n)$  on a :

$$
\frac{\partial T}{\partial t} = \alpha \sum_{i=1}^{i=n} \frac{\partial^2 T}{\partial x_i^2} = \alpha \Delta T
$$

Tous les problèmes de diffusion sont régis par ce type d'équations.

Exemple : La diffusion d'un polluant dans des eaux calmes est gouvernée par l'EDP  $\frac{\partial C}{\partial t}=\alpha_m\Delta C$ 

Où C est la concentration et  $\alpha_m$  le coefficient de diffusion de la matière.

Pour pouvoir résoudre ce type d'équation nous devons fixer la condition initiale et les conditions aux limites.

La condition initiale est fixée en donnant la valeur de la température au temps  $t=0$  dans tous les points du domaine D :

$$
T(0, x, y) = T_0(x, y) \qquad (x, y) \in D
$$

Soit F la frontière du domaine D, les conditions aux limites peuvent être de différents types selon la situation physique étudiée :

#### **i. Différents types de conditions aux limites :**

**Température connue à tout instant sur la frontière :** 

Dans ce cas la condition aux limites est écrite sous la forme :

$$
T(t, x, y) = U(t, x, y) \qquad (x, y) \in F, \ t > 0 \qquad (i.1)
$$

La condition  $t > 0$  est rajoutée, car à l'instant  $t = 0$  la condition initiale et aux limites peuvent ne pas avoir les mêmes valeurs. C'est par exemple le cas d'une barre de fer rougie au feu et plongée brutalement dans l'eau glacée. La condition initiale est la température de la barre rougie au feu et est supérieure à la condition aux limites qui est la température de l'eau glacée.

#### **La frontière est isolée thermiquement :**

Dans ce cas il n'y a aucun flux de chaleur à travers F et la condition aux limites est donnée par la relation :

$$
\frac{\partial T}{\partial n}(t, x, y) = 0; \qquad (x, y) \in F; \qquad t > 0 \tag{i.2}
$$

Où  $\frac{\partial}{\partial n}$ désigne la dérivée dans la direction de la normale à F, dirigée vers l'extérieur de D.

#### **Le solide baigne dans le courant d'un fluide :**

Lorsqu'un fluide s'écoule sur la surface du solide D, nous avons une condition aux limites du type :

$$
k\frac{\partial T(t,x,y)}{\partial n} + h\big(T(t,x,y) - \theta_f\big) = 0 \qquad (x,y) \in F, \quad t > 0 \tag{i.3}
$$

#### Où :  $\theta_f$  est la température du fluide

 $h$  est un coefficient qui dépend des caractéristiques du fluide, de la vitesse d'écoulement et aussi de la forme de F.

## **Chapitre 4 : Résolution des équations aux dérivées partielles**

#### **1. Introduction :**

Un problème aux dérivées partielles nécessite la donnée :

- Un domaine D ;
- Une équation aux dérivées partielles (E.D.P) ;
- Des conditions aux limites (pour tous les problèmes) ;
- Une condition initiale (pour les problèmes d'évolution).

Pour obtenir une approximation numérique de la solution de ce problème, nous devons approcher les dérivées partielles de l'E.D.P en chaque nœud du domaine discrétisé (maillage) en utilisant les valeurs de la variable dépendante en ce nœud et aux nœuds avoisinants.

#### **2. Discrétisation du domaine :**

Les calculs par différences finies sont effectués suivant un maillage obtenu par un double réseau de parallèles aux axes et régulièrement espacés. L'intersection de deux droites du maillage définit un nœud M de coordonnées  $(x_M, y_M)$ .

Si les parallèles à l'axe sont espacées de  $\Delta x = h$  et les parallèles à l'axe y de  $\Delta y = k$ , le nœud a comme coordonnées :

Et

$$
y_M = j\Delta y = jk
$$

 $x_M = i\Delta x = ih$ 

Ou d'une manière condensée  $(i, j)$ .

Ainsi la fonction  $f(x, y)$  prend au point  $M(x_M, y_M)$  la valeur  $f(i\Delta x, j\Delta y) = f(ih, jk) = f_{i,j}$ 

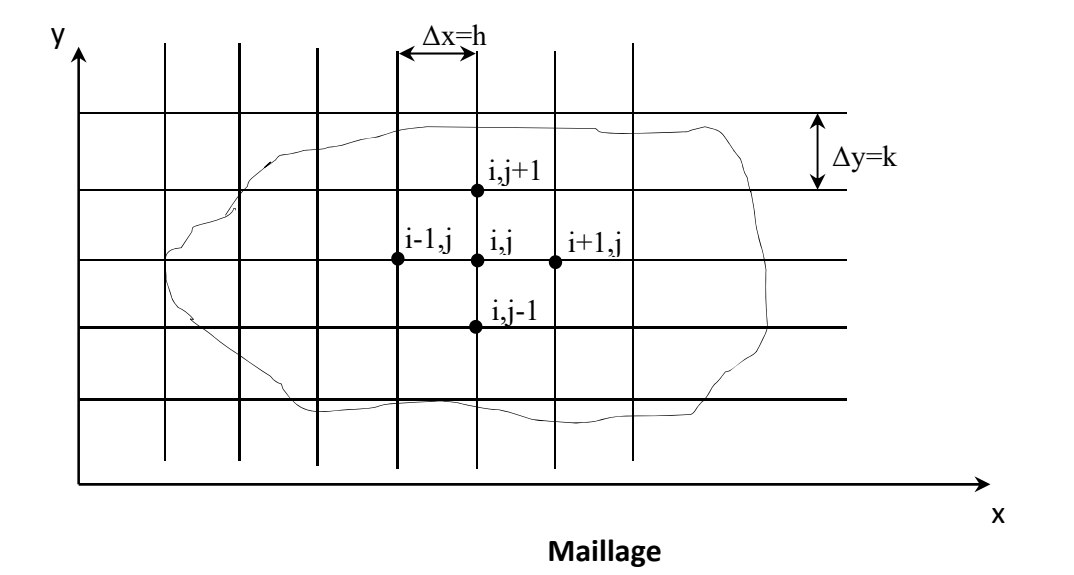

#### **3. Méthodes de résolution des E.D.P paraboliques**

Il existe essentiellement trois méthodes de base pour la résolution de telles équations :

- Méthodes explicites ;
- Méthodes implicites ;
- Méthodes mixtes (type Crank‐Nicholson).

Nous exposons chacune d'elles en prenant l'E.D.P générale de type parabolique :

$$
\frac{\partial f}{\partial t} = A(x) \frac{\partial^2 f}{\partial x^2} + B(x) \frac{\partial f}{\partial x} + C(x). f(x) + D(x)
$$
\n(1)  
\n
$$
f(x = a, t) = f_a(t) \}
$$
\nConditions aux limites type Dirichlet\n
$$
f(x, t = 0) = f_0(t)
$$
\nCondition initiale

f est une fonction à deux variables  $(x, t)$ .

Afin de résoudre l'équation (1) ; nous divisons l'intervalle  $[a, b]$  en  $(n + 1)$  intervalles  $\Delta x$  par les points :

$$
x_0 = a
$$
;  $x_1 = \Delta x$ ;  $x_2 = 2\Delta x$ ; ... ... ... ...  $x_n = n\Delta x$ ;  $x_{n+1} = b$ 

Nous choisissons de même un pas de temps  $\Delta t$ .

Le maillage est représenté sur la figure suivante :

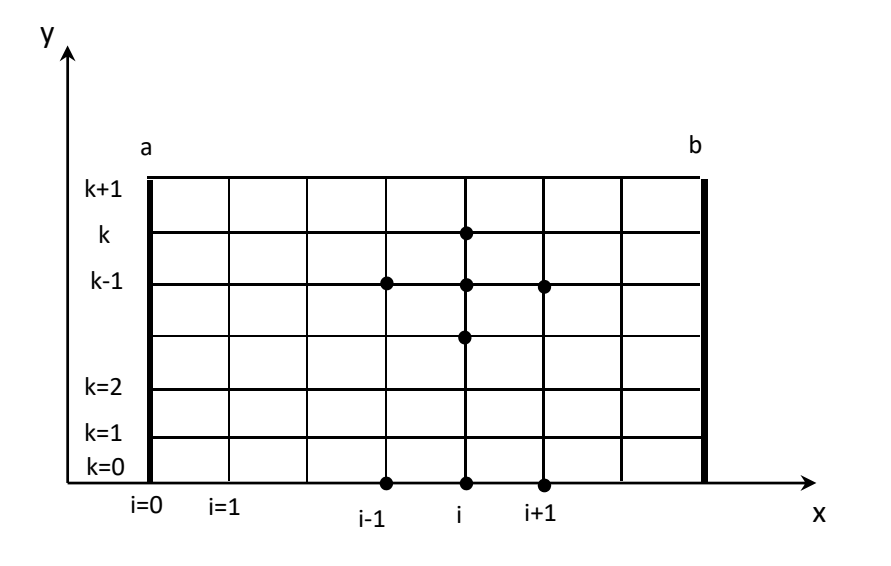

On doit déterminer la fonction  $f$  aux nœuds internes du maillage.

#### **3.1. Méthodes explicite de résolution**

On considère un cas quelconque :

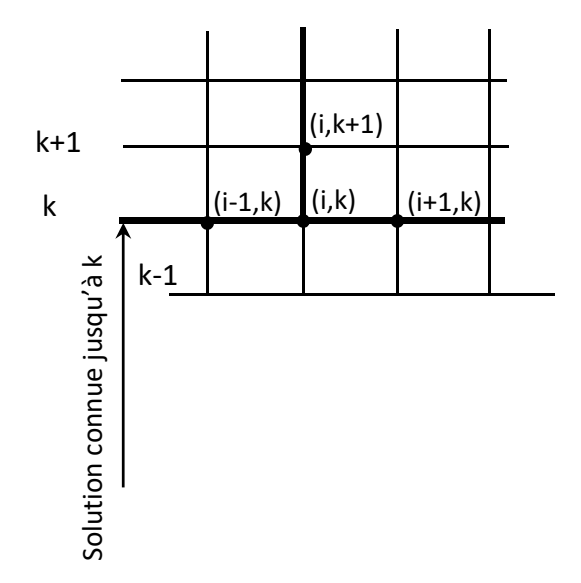

On utilise les nœuds connus  $[(i - 1, k); (i, k); (i + 1, k)]$  soit par la condition initiale, soit par les calculs précédents.

• Si l'indice *i* repère la variable x et l'indice k repère la variable , l'équation (1) discrétisée peut s'écrire en utilisant les différences centrées sur  $x$  et les différences à droite sur  $t$ .

Premier membre $|_{i,k} = \text{Deuxième member}|_{i,k}$ 

$$
\frac{f_{i,k+1} - f_{i,k}}{\Delta t} = A_i \frac{f_{i+1,k} - 2f_{i,k} + f_{i-1,k}}{(\Delta x)^2} + B_i \frac{f_{i+1,k} - f_{i-1,k}}{2\Delta x} + C_i f_{i,k} + D_i
$$

Ce qui donne :

$$
f_{i,k+1} = \left[\frac{A_i \Delta t}{(\Delta x)^2} - \frac{B_i \Delta t}{2\Delta x}\right] f_{i-1,k} + \left[1 - \frac{2A_i \Delta t}{(\Delta x)^2} + C_i \Delta t\right] f_{i,k} + \left[\frac{A_i \Delta t}{(\Delta x)^2} + \frac{B_i \Delta t}{2\Delta x}\right] f_{i+1,k} + D_i \Delta t
$$
\n(2)

On obtient  $f_i$  à l'instant  $(k + 1)$  comme combinaison de  $f_{i-1}$ ;  $f_i$ ;  $f_{i+1}$  à l'instant  $(k)$ .

On continue ainsi jusqu'à  $t = M. \Delta t$ 

La méthode s'applique sans aucune modification de principe aux équations dont les coefficients A, B, C, D dépendent non seulement de  $x$  mais aussi de  $t$  et  $f$  ainsi qu'aux fonctions de plusieurs variables d'espace.

L'inconvénient principal de la méthode explicite est qu'elle nécessite de choisir  $\Delta t$  suffisamment petit, si non la solution de l'équation (2) devient instable.

La solution est dite stable (convergente) si :

$$
\Delta t \to 0 \; ; \qquad f_{calculate} \to f_{exact}
$$

Il faut que le coefficient de  $f_{i,k}$  soit positif.

$$
\left[1 - \frac{2A_i \Delta t}{(\Delta x)^2} + C_i \Delta t\right] \ge 0 \leftrightarrow \left(\frac{2A_i}{(\Delta x)^2} - C_i\right) \Delta t \le 1
$$

On choisit  $\Delta x$  et d'après cette condition on calcule  $\Delta t$ . A cause de ce risque d'instabilité, il est préférable lorsque cela est possible d'utiliser l'une des méthodes suivantes :

#### 3.2. Méthodes implicite de résolution

On obtient une équation implicite en écrivant le second membre de l'équation (1) à l'instant  $t_{k+1}$ ou la solution n'est pas connue, ce qui donne :

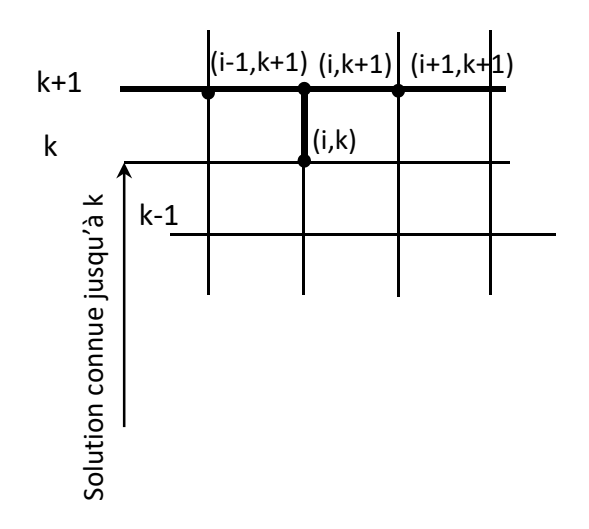

#### Premier membre $|_{i,k+1}$  = Deuxième membre $|_{i,k+1}$

Par les différences à gauche

$$
\frac{f_{i,k+1} - f_{i,k}}{\Delta t} = A_i \frac{f_{i+1,k+1} - 2f_{i,k+1} + f_{i-1,k+1}}{(\Delta x)^2} + B_i \frac{f_{i+1,k+1} - f_{i-1,k+1}}{2\Delta x} + C_i f_{i,k+1} + D_i
$$

Ce qui donne :

$$
\underbrace{\left[\frac{A_i}{(\Delta x)^2} - \frac{B_i}{2\Delta x}\right]}_{\alpha_i} f_{i-1,k+1} - \underbrace{\left[\frac{1}{\Delta t} + \frac{2A_i}{(\Delta x)^2} - C_i\right]}_{\beta_i} f_{i,k+1} + \underbrace{\left[\frac{A_i}{(\Delta x)^2} + \frac{B_i}{2\Delta x}\right]}_{\gamma_i} f_{i+1,k+1} = -\underbrace{\left[\frac{f_{i,k}}{\Delta t} + D_i\right]}_{\kappa_i}
$$

 $(3)$ 

$$
\alpha_i f_{i-1,k+1} + \beta_i f_{i,k+1} + \gamma_i f_{i+1,k+1} = K_i
$$

La discrétisation  $k = 0$ 

$$
\begin{cases}\n\alpha_1 f_{0,1} + \beta_1 f_{1,1} + \gamma_1 f_{2,1} = K_1 & \text{noeud (1,1)} \\
\alpha_2 f_{1,1} + \beta_2 f_{2,1} + \gamma_2 f_{3,1} = K_2 & \text{noeud (2,1)} \\
\alpha_3 f_{2,1} + \beta_3 f_{3,1} + \gamma_3 f_{4,1} = K_3 & \text{noeud (3,1)} \\
\alpha_n f_{n-1,1} + \beta_n f_{n,1} + \gamma_n f_{n+1,1} = K_n & \text{noeud (n,1)}\n\end{cases}
$$

On obtient un système d'équation linéaire qui relie les frontières  $f_{0,1}$ ;  $f_{1,1}$  ;  $f_{2.1}$ ; ............ $f_{n+1,1}$ .

On a (n+2) inconnus mais nous avons n équations, on remplace donc  $f_{0,1}$ ,  $f_{n+1,1}$  par leur valeurs des conditions aux limites, alors on aura un système de *n* équations à *n* inconnus.

On obtient  $f_i$  comme à l'instant  $(k)$  comme combinaison linéaire des  $f_{i-1}$ ;  $f_i$ ;  $f_{i+1}$  inconnues à l'instant  $(k + 1)$ .

- L'équation obtenue peut s'appliquer en chaque point aux temps  $(k + 1)$ . On obtient ainsi un système d'équations linéaires dont la résolution nous donne les valeurs de f au temps  $(k + 1)$ .
- On procède de la même manière pour avoir les valeurs de f au temps  $(k + 2)$ ;  $(k + 3)$ ......
- Un avantage essentiel de cette méthode est qu'elle est *universellement stable*.

#### **3.3. Méthodes du type Crank‐Nicholson**

Dans la méthode explicite, le second membre de l'équation **(1)** est écrit à l'instant *(k).*

Dans la méthode implicite, le second membre est écrit à l'instant *(k+1)*.

La méthode de Crank-Nicholson consiste à écrire le 1<sup>er</sup> et le 2<sup>ème</sup> membre au temps  $(k+\frac{1}{2})$ . Le premier membre est approché par les différences centrées et le second est exprimé comme la demi somme du second membre des méthodes implicite et explicite, on obtient alors :

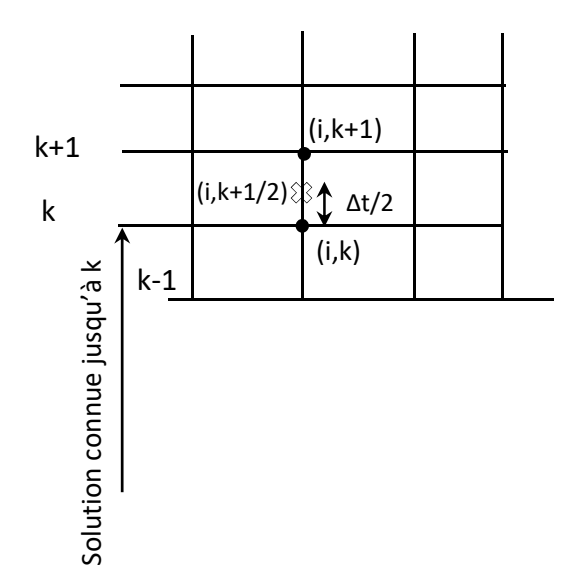

Premier membre $|_{i,k+1/2}$  = Deuxième membre $|_{i,k+1/2}$ 

$$
\frac{f_{i,k+1} - f_{i,k}}{\Delta t} = \frac{1}{2} \begin{bmatrix} \frac{\text{Second Member}}{\text{S.M}_{i,k+1}} & \frac{\text{Second Member}}{\text{S.M}_{i,k}} \\ \frac{\text{Second Member}}{\text{S.M}_{i,k}} & \frac{\text{Second Member}}{\text{S.M}_{i,k}} \end{bmatrix}
$$
\n
$$
= \frac{1}{2} \left[ \frac{A_i}{(\Delta x)^2} \left( f_{i-1,k+1} - 2 f_{i,k+1} + f_{i+1,k+1} \right) + \frac{B_i}{2\Delta x} \left( f_{i+1,k+1} - f_{i-1,k+1} \right) + C_i f_{i,k+1} + D_i \right]
$$
\n
$$
+ \frac{1}{2} \left[ \frac{A_i}{(\Delta x)^2} \left( f_{i-1,k} - 2 f_{i,k} + f_{i+1,k} \right) + \frac{B_i}{2\Delta x} \left( f_{i+1,k} - f_{i-1,k} \right) + C_i f_{i,k} + D_i \right]
$$

Le second crochet de l'équation **(4)** étant connu, on voit que l'équation **(4)** est en fait une équation implicite, qui se traite exactement comme il a été indiqué au paragraphe précédent.

 $\left(4\right)$ 

- $\bullet$  L'avantage principal de ce schéma est que pour une valeur donnée de  $\Delta x$ , l'erreur de troncature sur le terme en  $\Delta t$  est nettement plus petit que dans les méthodes implicite et explicite.
- La méthode de Crank-Nicholson est inconditionnellement stable et converge quel que soit  $\frac{\Delta t}{(\Delta x)^2}$ .

#### 4. Méthodes de résolution des E.D.P elliptiques

#### $4.1.$ Expression à l'aide des différences finies

La mise en équation à l'aide des différences finies comporte les étapes suivantes :

Définir un maillage couvrant le domaine et sa frontière ;  $\bullet$ 

En tout nœud intérieur au domaine, exprimer les dérivées à l'aide des différences finies. ces  $\bullet$ termes contiennent des points situés sur la frontière ;

Exprimer les valeurs de la fonction en tout point sur la frontière en tenant compte des  $\bullet$ conditions aux limites. On obtient alors un système de n équations à n inconnus dont on résout par l'une des techniques de résolution.

#### Exemple :

Déterminer la fonction  $f(x, y)$  dans le domaine rectangulaire  $(0 \le x \le a, 0 \le y \le b)$ . f satisfait l'équation de Laplace  $\frac{\partial^2 f}{\partial x^2} + \frac{\partial^2 f}{\partial y^2} = 0$  avec les conditions aux limites suivantes :

$$
f(x = 0, y) = f_0
$$
  
\n
$$
f(x = a, y) = f_a
$$
  
\n
$$
f(c \le x \le a, y = 0) = f_a
$$
 Dirichlet  
\n
$$
\frac{\partial f}{\partial y}(x \le c, y = 0) = 0
$$
 Neumann  
\n
$$
\frac{\partial f}{\partial y}(x, y = b) = 0
$$

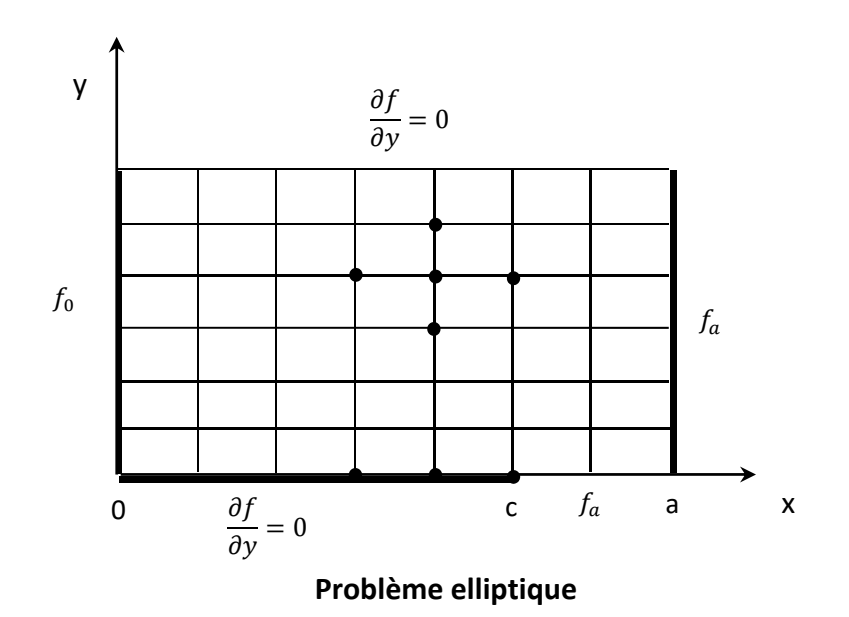

On définit un maillage qui coïncide avec les frontières du domaine ;

On choisit  $(n + 1)$  pas sur x de valeur  $\Delta x = \frac{a}{n+1}$ . Choisissons  $\Delta x$  sous multiple de a et de  $(a - c)$  de façon que  $x = c$  corresponde au p<sup>ième</sup> pas sur x. On choisit le maillage de telle façon que :

$$
\begin{cases}\nc_1 \Delta x = a; \\
c_2 \Delta x = (a - c)\n\end{cases}
$$

Ce qui veut dire une ligne du maillage qui passe par le point c. Si on trouve une discontinuité des limites, on procède de la même manière.

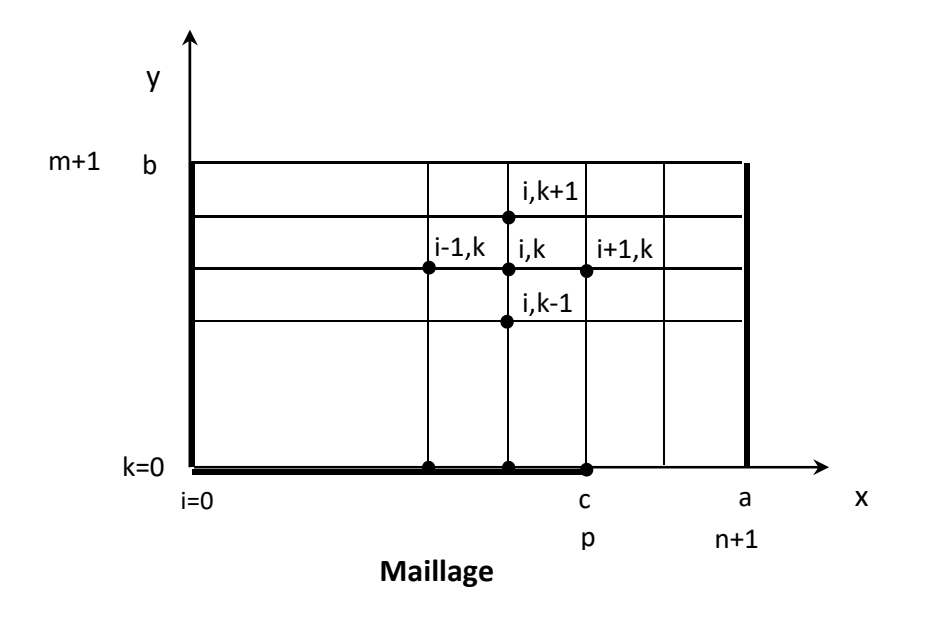

On choisit  $(m + 1)$  pas sur y de valeur  $\Delta y = \frac{b}{m+1}$ . Choisissons  $\Delta x$  sous multiple de a et de  $(a - c)$  de façon que  $x = c$  corresponde au p<sup>ième</sup> pas sur x;

En chaque nœud interne  $(1 \le i \le n; 1 \le k \le m)$ , on exprime l'équation aux D.P de Laplace à l'aide des différences finies (différences centrées), ce qui donne :

$$
\frac{f_{i+1,k} - 2f_{i,k} + f_{i-1,k}}{\Delta x^2} + \frac{f_{i,k+1} - 2f_{i,k} + f_{i,k-1}}{\Delta y^2} = 0
$$

L'équation obtenue fait intervenir les points à la frontière ( $i = 0$ ;  $i = n + 1$ ;  $k = 0$ ;  $k = m + 1$ ).

**Remarque** : Lorsque

⎩ ⎨ <sup>⎧</sup> ൌ , il faut intervenir les valeurs ାଵ, ൌ , ⫽⫽⫽⫽⫽⫽⫽⫽⫽⫽⫽⫽⫽⫽⫽⫽⫽ ,ାଵ ൌ 1, ⫽⫽⫽⫽⫽⫽⫽⫽⫽⫽⫽⫽⫽⫽⫽⫽⫽⫽ , ൌ 1, ⫽⫽⫽⫽⫽⫽⫽⫽⫽⫽⫽⫽⫽⫽⫽⫽⫽⫽ ,

Il faut maintenant exprimer les conditions aux limites, elle porte sur  $i = 1; i = n; k = 1$  $1; k = m.$ 

$$
f_{0,k}=f_0
$$

$$
f_{n+1,k}=f_a
$$

**On approche les conditions aux limites :** 

$$
\left. \frac{\partial f}{\partial y} \right|_{i,0} = 0 \qquad (i < p)
$$

Par les différences à droite d'ordre 2 en h

$$
\frac{-3f_{i,0} + 4f_{i,1} - f_{i,2}}{2\Delta y} = 0
$$

On tire  $f_{i,0} = \frac{4}{3} f_{i,1} - \frac{1}{3} f_{i,2}$ 

Pour  $i \geq p$ ,

$$
f_{i,0} = f_a
$$

$$
\left.\frac{\partial f}{\partial y}\right|_{i,m+1} = 0
$$

Par les différences à gauche d'ordre 2 en h

$$
\frac{3f_{i,m+1} - 4f_{i,m} + f_{i,m-1}}{2\Delta y} = 0
$$
  
On tire 
$$
f_{i,m+1} = \frac{4}{3}f_{i,m} - \frac{1}{3}f_{i,m-1}
$$

**Récapitulatif** 

$$
\begin{cases}\n\frac{f_{i+1,k} - 2f_{i,k} + f_{i-1,k}}{\Delta x^2} + \frac{f_{i,k+1} - 2f_{i,k} + f_{i,k-1}}{\Delta y^2} = 0 \\
f_{0,k} = f_0 \\
f_{n+1,k} = f_a \\
i < p \qquad f_{i,0} = \frac{4}{3}f_{i,1} - \frac{1}{3}f_{i,2} \\
i \ge p \qquad f_{i,m+1} = \frac{4}{3}f_{i,m} - \frac{1}{3}f_{i,m-1}\n\end{cases}
$$

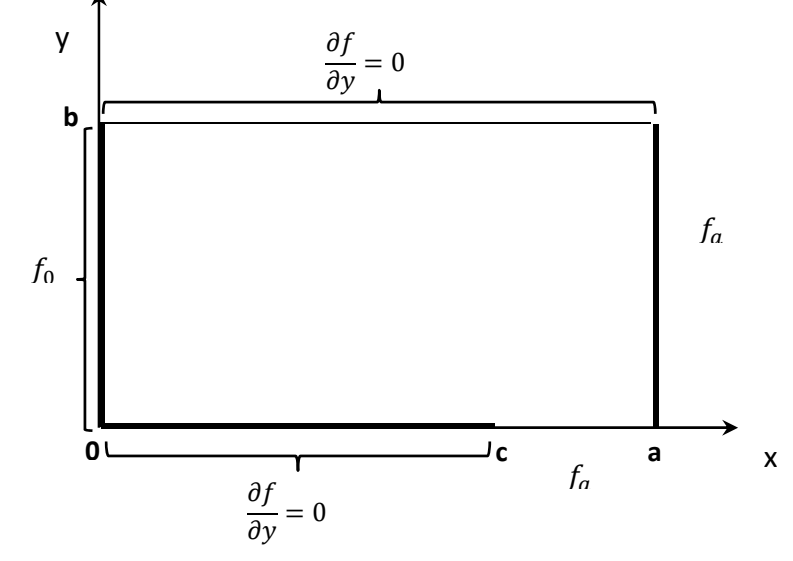

**Nœud**  $(1,1)$  :  $i = 1, k = 1$ 

$$
\frac{1}{\Delta x^2} \left[ f_{0,1} - 2f_{1,1} + f_{2,1} \right] + \frac{1}{\Delta y^2} \left[ f_{1,0} - 2f_{1,1} + f_{1,2} \right] = 0
$$

 $f_{0,1}$  et  $f_{1,0}$  sont tirées des conditions aux limites.

$$
\begin{cases}\nf_{0,1} = f_0 \\
f_{1,0} = \frac{4}{3} f_{1,1} - \frac{1}{3} f_{1,2}\n\end{cases}
$$

On remplace dans l'équation, on obtient :

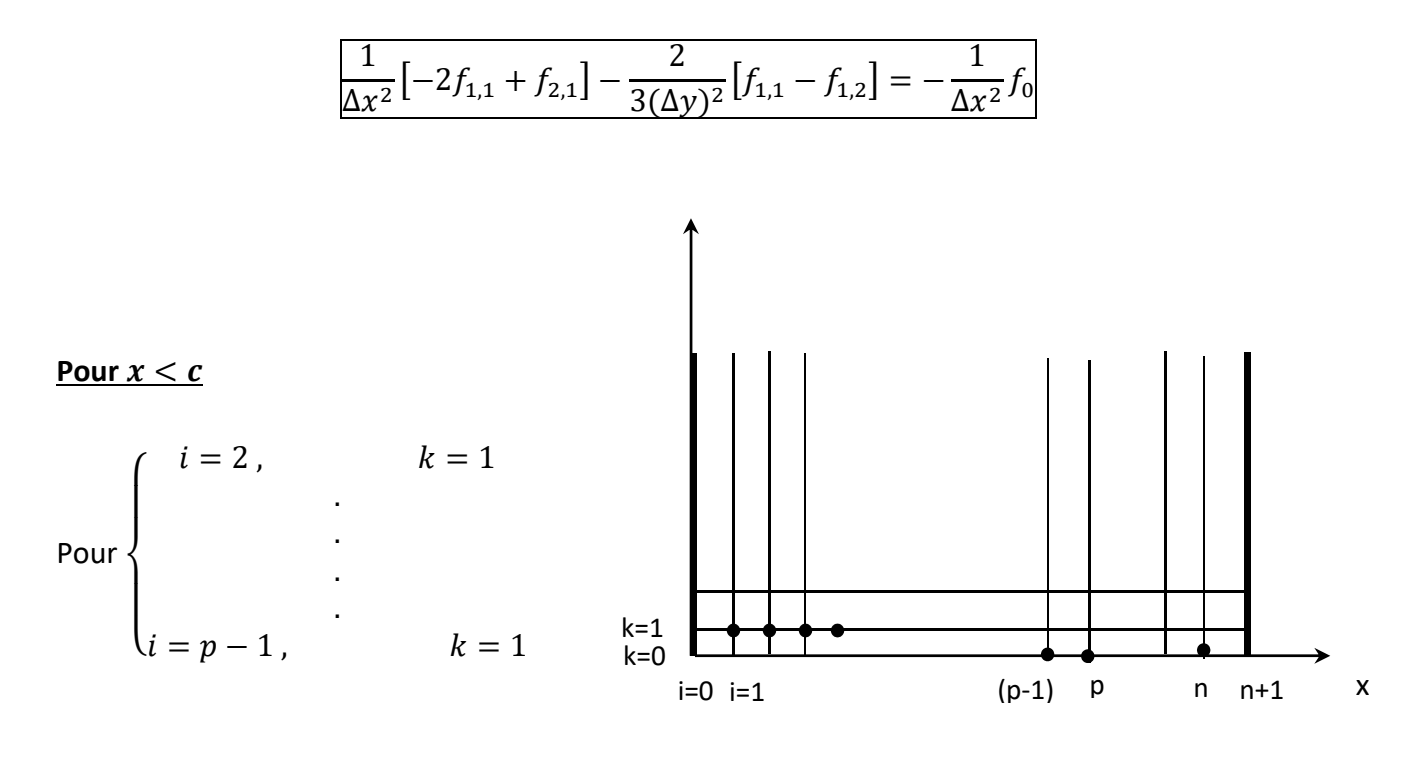

$$
\begin{cases} \frac{1}{\Delta x^2} \left[ f_{i+1,1} - 2f_{i,1} + f_{i-1,1} \right] + \frac{1}{\Delta y^2} \left[ f_{i,2} - 2f_{i,1} + f_{i,0} \right] = 0\\ f_{i,0} = \frac{4}{3} f_{i,1} - \frac{1}{3} f_{i,2} \end{cases}
$$

On remplace  $f_{i,0}$  on obtient l'équation :

$$
\frac{1}{\Delta x^2} \left[ f_{i+1,1} - 2f_{i,1} + f_{i-1,1} \right] - \frac{2}{3(\Delta y)^2} \left[ f_{i,1} - f_{i,2} \right] = 0
$$

#### Pour  $x \geq c$

Pour  $p \le i \le n-1$  et  $k = 1$ 

$$
\begin{cases} \frac{1}{\Delta x^2} \left[ f_{i+1,1} - 2f_{i,1} + f_{i-1,1} \right] + \frac{1}{\Delta y^2} \left[ f_{i,2} - 2f_{i,1} + f_{i,0} \right] = 0\\ f_{i,0} = f_a \end{cases}
$$

On remplace  $f_{i,0}$  on obtient l'équation :

$$
\frac{1}{\Delta x^2} \left[ f_{i+1,1} - 2f_{i,1} + f_{i-1,1} \right] - \frac{1}{\Delta y^2} \left[ f_{i,2} - 2f_{i,1} \right] = -\frac{1}{\Delta y^2} f_a
$$

On est ainsi ramené à la résolution d'un système de  $m \times n$  équation à  $m \times n$  inconnus. On peut utiliser pour cela soit une méthode directe ou itérative.

#### 5. Approximation des dérivées aux nœuds avoisinants une frontière irrégulière :

Lorsque la frontière rencontre le maillage rectangulaire en des points qui ne sont pas des nœuds du maillage (voir figure), les formules précédemment utilisées pour approcher les dérivées aux nœuds à proximité du maillage ne sont pas valables car le pas varie de part et d'autre de ces nœuds. Ce paragraphe concerne les approximations par les différences finies des dérivées en un point tel que « O », proche de la frontière  $F$  sur laquelle les valeurs de  $f$  sont supposées connues.

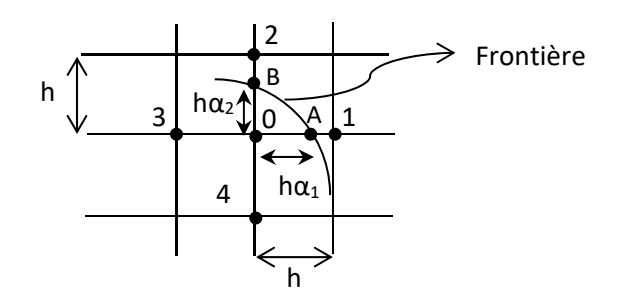

#### Frontière irrégulière

Ainsi, pour le cas simple d'un maillage carré de pas h le théorème de Taylor donne :

$$
f_A = f_0 + h\alpha_1 \frac{\partial f_0}{\partial x} + \frac{1}{2} h^2 \alpha_1^2 \frac{\partial^2 f_0}{\partial x^2} + O(h^3)
$$

$$
f_3 = f_0 + h \frac{\partial f_0}{\partial x} + \frac{1}{2} h^2 \frac{\partial^2 f_0}{\partial x^2} + O(h^3)
$$

L'élimination de  $\frac{\partial^2 f_0}{\partial x^2}$  donne :

$$
\frac{\partial f_0}{\partial x} = \frac{1}{h} \left[ \frac{1}{\alpha_1 (1 + \alpha_1)} f_A - \frac{(1 - \alpha_1)}{\alpha_1} f_0 - \frac{\alpha_1}{(1 + \alpha_1)} f_3 \right] + O(h^2)
$$

De même l'élimination de  $\frac{\partial f_0}{\partial x}$  mène à :

$$
\frac{\partial^2 f_0}{\partial x^2} = \frac{1}{h^2} \Big[ \frac{2}{\alpha_1 (1 + \alpha_1)} f_A + \frac{2}{(1 + \alpha_1)} f_3 - \frac{2}{\alpha_1} f_0 \Big] + O(h)
$$

Donc, l'équation de Laplace au point « O » s'écrit :

$$
\frac{2}{\alpha_1(1+\alpha_1)}f_A + \frac{2}{\alpha_2(1+\alpha_2)}f_B + \frac{2}{(1+\alpha_1)}f_3 + \frac{2}{(1+\alpha_2)}f_4 - 2\left(\frac{1}{\alpha_1} + \frac{1}{\alpha_2}\right)f_0 = 0
$$

#### 6. Méthodes de résolution des E.D. Hyperboliques

Introduction : il existe essentiellement deux méthodes de résolution des équations  $6.1.$ hyperboliques : la méthode des différences finies et celle des caractéristiques.

La méthode des différences finies peut s'appliquer soit à l'équation du second ordre soit au système du premier ordre équivalent et donne lieu à des résolutions de type explicite ou implicite.

La méthode des caractéristiques est en général la procédure la mieux adaptée et la plus précise. Cependant pour des équations pas trop compliquées dont les solutions sont continues, on peut appliquer la méthode des différences. Si par contre, la fonction ou l'une de ses dérivées présente une discontinuité en un point de la frontière, on sait que cette discontinuité se propage le long des caractéristiques passant par ce point : une telle situation peut être difficilement maitrisée par la méthode des différences finies et on devra dans ce cas utiliser impérativement la méthode des caractéristiques.

#### $6.2.$ Méthode des différences finies :

Soit l'équation des ondes ou des cordes vibrantes :

$$
\begin{cases}\n\frac{\partial^2 f}{\partial x^2} = \frac{1}{c^2} \frac{\partial^2 f}{\partial t^2} \\
f(x, t = 0) = F(x) \quad pour \quad 0 \le x \le a \\
\frac{\partial f}{\partial t}\Big|_{x, t = 0} = G(x)\n\end{cases}
$$

Choix du maillage : on choisit un maillage de l'espace (x,t) correspondant à des pas  $\Delta x$  et  $\Delta t$ .

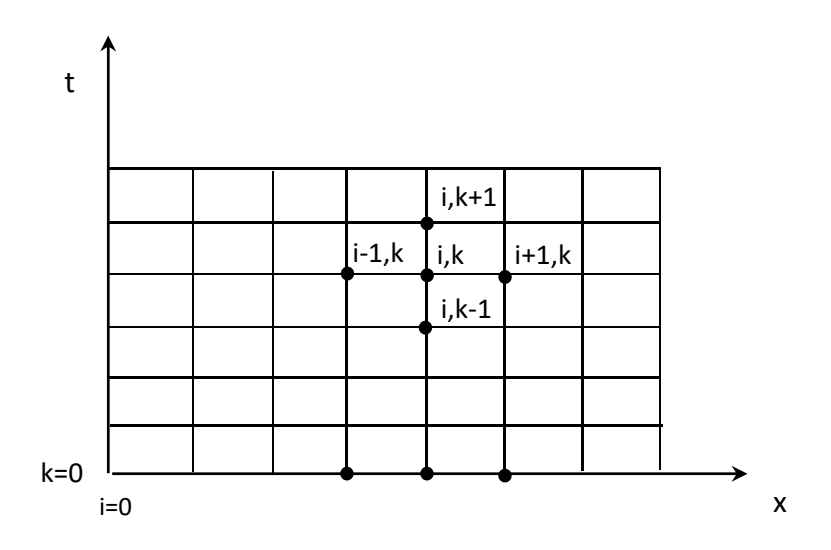

On considère la solution connue jusqu'à l'instant k.

#### **6.2.1. Méthode explicite :**

On discrétise l'équation des ondes par les différences centrées au nœud *(i,k)*, ce qui donne :

$$
\frac{\partial^2 f}{\partial x^2}\Big|_{i,k} = \frac{1}{c^2} \frac{\partial^2 f}{\partial t^2}\Big|_{i,k}
$$
\n
$$
\frac{f_{i+1,k} - 2f_{i,k} + f_{i-1,k}}{\Delta x^2} = \frac{1}{c^2} \frac{f_{i,k+1} - 2f_{i,k} + f_{i,k-1}}{\Delta t^2}
$$
\n
$$
\sqrt{\frac{f_{i,k+1} = -f_{i,k-1} + 2(1-\lambda)f_{i,k} + \lambda(f_{i+1,k} + f_{i-1,k})}{\lambda}} = c^2 \frac{\Delta t^2}{\Delta x^2}
$$

Lorsque  $k = 0$ 

$$
f_{i,1} = -f_{i,-1} + 2(1 - \lambda)f_{i,0} + \lambda(f_{i+1,0} + f_{i-1,0})
$$
\n(1)  
\n
$$
\frac{\partial f}{\partial t}\Big|_{x,t=0} = G(x)
$$
\n
$$
\frac{\partial f}{\partial t}\Big|_{i,0} = \frac{f_{i,1} - f_{i,-1}}{2\Delta t} = G(x_i)
$$

$$
f_{i,1} - f_{i,-1} = 2\Delta t. \ G(x_i)
$$
 (2)

Pour avoir  $f_{i,1}$ 

 $(2) \Rightarrow f_{i,1} = f_{i,-1} + 2\Delta t. G_i$  substituant dans  $(1)$  :

$$
f_{i,-1} + 2\Delta t \cdot G(x_i) = -f_{i,-1} + 2(1 - \lambda)f_{i,0} + \lambda(f_{i+1,0} + f_{i-1,0})
$$

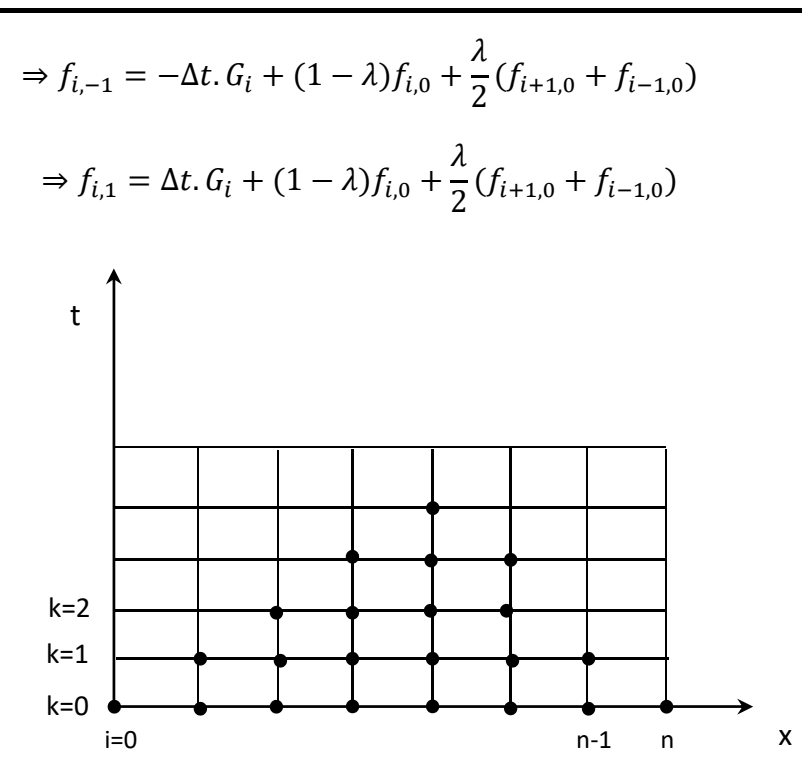

La solution ne peut être déterminée complètement (c'est-à-dire pour tout  $t \geq 0$  et tout x tel que  $0 \le x \le a$ ) que si l'on impose des conditions aux limites en x=0 et x=a.

#### La stabilité :

Il faut que  $\Delta t < \frac{\Delta x}{c}$ . On peut montrer que la solution n'est pas stable si  $\Delta t > \frac{\Delta x}{c}$ . C'est la raison pour laquelle il faut employer la méthode implicite si l'on désire calculer f en des pas assez grand sur le temps.

#### **6.2.2. Méthode implicite :**

La dérivée par rapport à t est approchée comme dans la méthode explicite cependant celle par rapport à x est évaluée en prenant la demi somme des valeurs de cette dérivée en (k‐1) et (k+1).

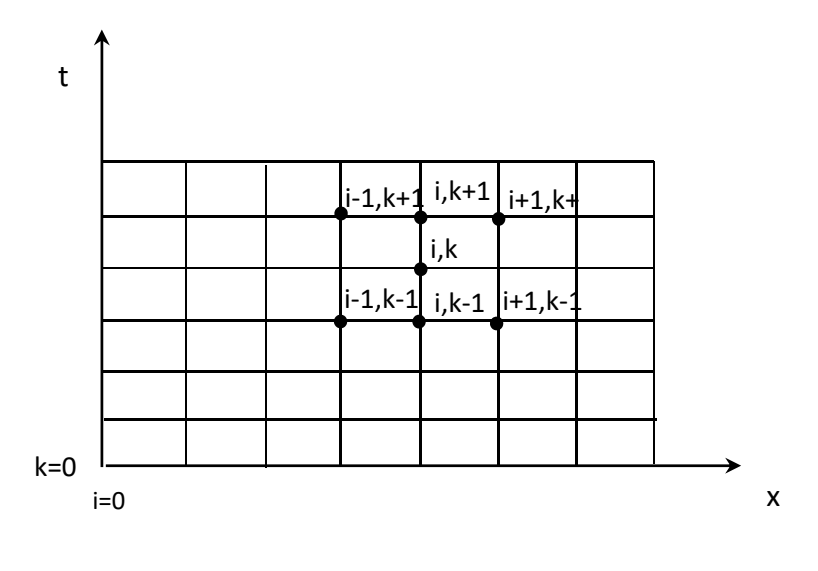

$$
\left. \frac{\partial^2 f}{\partial t^2} \right|_{i,k} = \frac{f_{i,k+1} - 2f_{i,k} + f_{i,k-1}}{\Delta t^2}
$$

$$
\frac{\partial^2 f}{\partial x^2}\bigg|_{i,k} = \frac{1}{2} \left[ \frac{\partial^2 f}{\partial x^2} \bigg|_{i,k+1} + \frac{\partial^2 f}{\partial x^2} \bigg|_{i,k-1} \right] = \frac{1}{2} \left[ \frac{f_{i+1,k+1} - 2f_{i,k+1} + f_{i-1,k+1}}{\Delta x^2} + \frac{f_{i+1,k-1} - 2f_{i,k-1} + f_{i-1,k-1}}{\Delta x^2} \right]
$$
  
\n
$$
\Rightarrow -\frac{\lambda}{2} f_{i+1,k+1} + (1 + \lambda) f_{i,k+1} - \frac{\lambda}{2} f_{i-1,k+1} = 2f_{i,k} + \frac{\lambda}{2} \left[ f_{i+1,k-1} - 2f_{i,k-1} + f_{i-1,k-1} \right]
$$

A la fin on obtient un système d'équation à matrice tri‐diagonale qui peut être résolu par double balayage ou par la méthode itérative à conditions de connaître les conditions aux limites : ceci n'était pas nécessaire dans la méthode explicite.

L'avantage principal de la méthode implicite est qu'elle est stable quel que soit ∆t. On peut donc utiliser des pas sur le temps plus important que dans la méthode explicite, ce qui permet de gagner de temps, au prix d'une complication mineur des calculs.

# **6.3. Résolution d'une équation du second ordre après remplacement par un système d'équations du premier ordre :**

Les mêmes méthodes ci-dessus peuvent s'appliquer si on remplace l'équation du second ordre par un système de deux équations aux dérivées partielles du premier ordre.

$$
\begin{cases}\n\frac{\partial^2 u}{\partial x^2} = \frac{\partial^2 u}{\partial t^2} \\
p = \frac{\partial u}{\partial x} \quad ; \quad q = \frac{\partial u}{\partial t} \quad \frac{\partial u}{\partial t} = \frac{\partial q}{\partial t} \\
\frac{\partial p}{\partial t} = \frac{\partial q}{\partial x}\n\end{cases} (I)
$$

#### **6.3.1. Résolution du système (I) par la méthode explicite :**

$$
\begin{cases} \frac{1}{\Delta t} \Big[ q_{i,k+1} - \frac{1}{2} \big( q_{i+1,k} + q_{i-1,k} \big) \Big] = \frac{1}{2\Delta x} \Big[ p_{i+1,k} - p_{i-1,k} \Big] \\ \frac{1}{\Delta t} \Big[ p_{i,k+1} - \frac{1}{2} \big( p_{i+1,k} + p_{i-1,k} \big) \Big] = \frac{1}{2\Delta x} \Big[ q_{i+1,k} - q_{i-1,k} \Big] \end{cases}
$$

Cette méthode est stable lorsque  $\frac{\Delta t}{\Delta x} \leq 1$ .

#### **6.3.2. Résolution du système (I) par la méthode implicite :**

$$
\begin{cases} \frac{1}{\Delta t} \left[ q_{i,k+1} - q_{i,k} \right] = \frac{1}{2\Delta x} \left[ p_{i+1/2,k} - p_{i-\frac{1}{2},k} + p_{i+\frac{1}{2},k+1} - p_{i-\frac{1}{2},k+1} \right] \\ \frac{1}{\Delta t} \left[ p_{i-1/2,k+1} - p_{i-1/2,k} \right] = \frac{1}{2\Delta x} \left[ q_{i,k+1} - q_{i-1,k+1} + q_{i,k} - q_{i-1,k} \right] \end{cases}
$$

#### **6.4. Méthode des caractéristiques :**

#### **a. Détermination de la fonction aux nœuds du réseau des caractéristiques :**

$$
\begin{cases} a\frac{\partial^2 f}{\partial x^2} + b\frac{\partial^2 f}{\partial x \partial y} + c\frac{\partial^2 f}{\partial y^2} = e\\ b^2 - 4ac > 0 \end{cases}
$$
 (a)

Equation du type hyperbolique. En faisant la substitution :

$$
p = \frac{\partial f}{\partial x} \qquad \qquad \text{et} \qquad \qquad q = \frac{\partial f}{\partial y}
$$

On obtient les équations suivantes :

$$
\begin{cases} ag_1 dp + cdq - edy = 0 & (1) \\ ag_2 dp + cdq - edy = 0 & (2) \end{cases}
$$

 $g_1$  et  $g_2$  sont des pentes des courbes caractéristiques. L'équation des courbes caractéristiques pour l'équation **(a)** est :

$$
a\left(\frac{dy}{dx}\right)^2 - b\left(\frac{dy}{dx}\right) + c = 0
$$

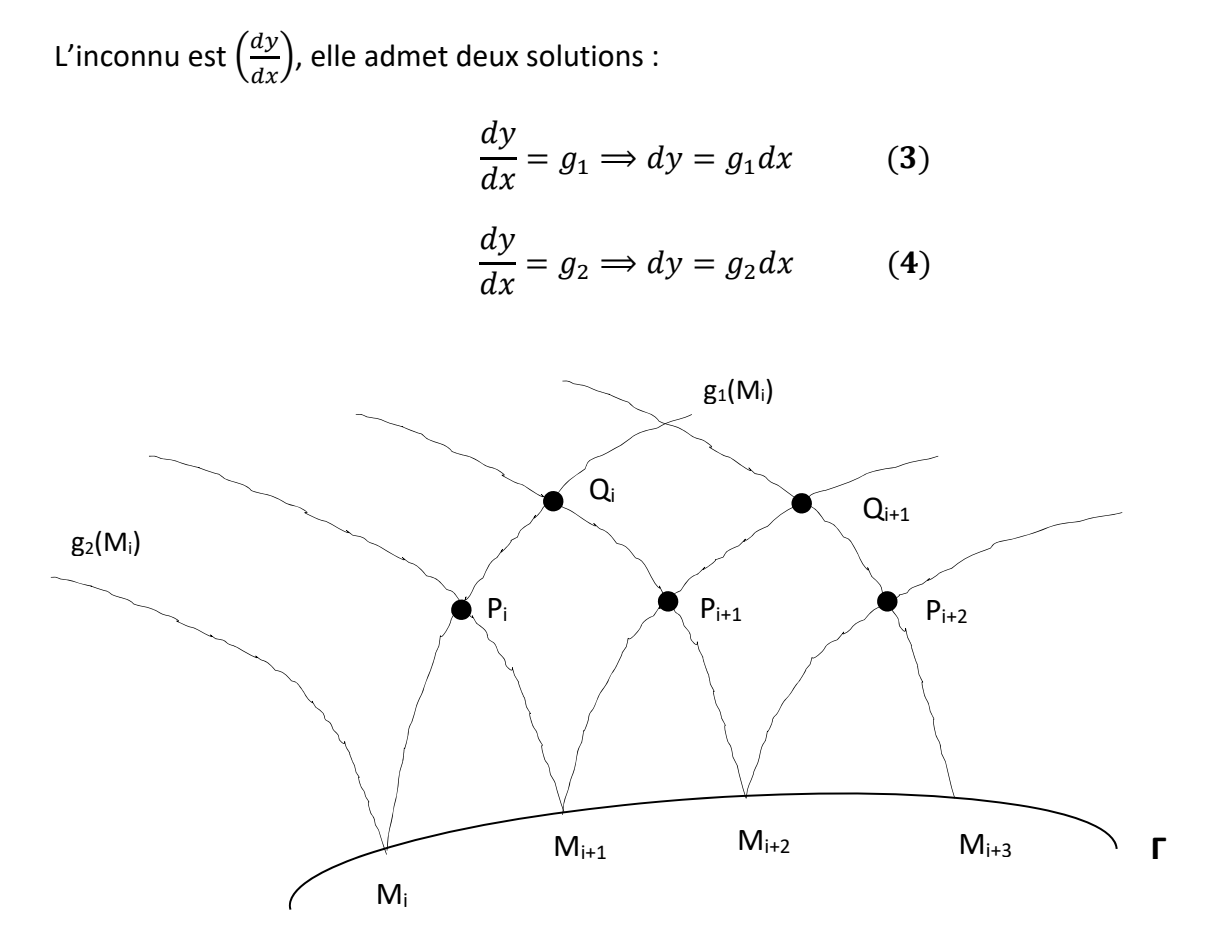

Dans chaque point issu l'équation caractéristique (3) et (4) en intégrant les équations (3) et (4) en  $M_i$ , on obtient les deux courbes  $g_1(M_i)$  et  $g_2(M_i)$ . (Dans chaque point  $M_i$  on peut tracer deux courbes caractéristiques).

Les solutions sont l'intersection des courbes  $(P_i, P_{i+1}, \ldots)$  ensuite on passe aux points  $(Q_i, Q_{i+1}, \ldots \ldots).$ 

Supposons que la fonction cherchée  $f$  et ses dérivées  $p$  et  $q$  soient connues le long d'une courbe  $\Gamma$ . A partir de chaque point  $M_i$  sont issues deux caractéristiques, de pentes  $g_1(M_i)$  et  $g_2(M_i)$ .

Considérons le point  $P_i$ , intersection des caractéristiques de type  $g_1$  issue de  $M_i$  et de type  $g_2$  issue de  $M_{i+1}$ : Nous pouvons, à l'aide des équations (1) jusqu'à (4) déterminer ses coordonnées ainsi que les valeurs de  $p$  et  $q$  en  $P_i$ .

Les équations (3) et (4), intégrées par la méthode des trapèzes donnent :

$$
y(P_i) - y(M_i) = \frac{1}{2} [g_1(P_i) + g_1(M_i)][x(P_i) - x(M_i)]
$$
 (5)

On intègre la courbe passant par  $M_{i+1}$ 

$$
y(P_i) - y(M_{i+1}) = \frac{1}{2} [g_1(P_i) + g_1(M_{i+1})][x(P_i) - x(M_{i+1})]
$$
(6)

Les inconnus sont les coordonnées de  $P_i$  et de  $g_1$  et  $g_2$  en  $P_i$ .

Les équations (1) et (2) intégrées par la méthode des trapèzes donnent :

$$
\frac{1}{2}[a(P_i)g_1(P_i) + a(M_i)g_1(M_i)][p(P_i) - p(M_i)] + \frac{1}{2}[c(P_i) + c(M_i)][q(P_i) - q(M_i)]
$$
  

$$
-\frac{1}{2}[e(P_i) + e(M_i)][y(P_i) - y(M_i)] = 0
$$
(7)

$$
\frac{1}{2}[a(P_i)g_2(P_i) + a(M_{i+1})g_2(M_{i+1})][p(P_i) - p(M_{i+1})] + \frac{1}{2}[c(P_i) + c(M_{i+1})][q(P_i) - q(M_{i+1})]
$$

$$
-\frac{1}{2}[e(P_i) + e(M_{i+1})][y(P_i) - y(M_{i+1})] = 0
$$
(8)

En fin  $f(P_i)$  est obtenue à partir de la relation en p et q.

$$
df = pdx + qdy
$$

Cette équation peut être intégrée par la méthode des trapèzes, soit le long de  $g_1$  entre ( $P_i$  et  $M_i$ ), soit le long de  $g_2$  entre ( $P_i$  et  $M_{i+1}$ ) pour donner l'une ou l'autre des équations.

$$
f(P_i) - f(M_i) = \frac{1}{2} [p(P_i) + p(M_i)][x(P_i) - x(M_i)] + \frac{1}{2} [q(P_i) + q(M_i)][y(P_i) - y(M_i)] \tag{9}
$$

L'intégral de l'équation précédente le long de  $g_1$ 

$$
f(P_i) - f(M_{i+1})
$$
  
=  $\frac{1}{2} [p(P_i) + p(M_{i+1})][x(P_i) - x(M_{i+1})]$   
+  $\frac{1}{2} [q(P_i) + q(M_{i+1})][y(P_i) - y(M_{i+1})]$  (10)

L'intégral de l'équation précédente le long de  $g_2$ 

Toutes les quantités en  $M_i$  et  $M_{i+1}$  étant supposées connues, l'ensemble des quatre équations de (5) à (8) jointes à l'une des deux équations (9) ou (10) constitues un ensemble de cinq équations à cinq inconnus:  $x(P_i)$ ;  $y(P_i)$ ;  $p(P_i)$ ;  $q(P_i)$ ;  $f(P_i)$ .

Deux cas sont alors possibles :

- 1. Ou bien les coefficients a, b et c ne dépendent pas de l'inconnu f et alors  $g_1$  et  $g_2$ ne dépendent pas non plus de f. Dans ces conditions, les deux équations (5) et (6) donnent  $x(P_i)$  et  $y(P_i)$ puis les deux équations (7) et (8) donnent  $p(P_i)$  et  $q(P_i)$ , en fin l'une des équations (9) ou (10) donnent  $f(P_i)$ .
- 2. Les coefficients a, b et c de l'équation hyperbolique dépendent de l'inconnu f et alors  $g_1$  et  $g_2$ dépendent de  $f$ . Dans ce cas, il faut procédé par itération : on donne une valeur estimée à

 $f(P_i)$ , ce qui détermine  $g_1(P_i)$  et  $g_2(P_i)$  et nous ramène au cas précédent. La résolution des cinq équations  $x(P_i)$ ,  $y(P_i)$ ,  $p(P_i)$  et  $q(P_i)$  et une nouvelle valeur  $f(P_i)$  et on recommence à nouveau la résolution des cinq équations.

Le processus converge rapidement si  $M_i$  et  $M_{i+1}$  ne sont pas trop éloignés l'un de l'autre, ce qui est d'autre part nécessaire pour minimiser les erreurs de troncature.

### **Chapitre 5 : Résolution d'un système d'équations linéaires**

#### **1. Méthode de résolution directe :**

Le problème essentiel de la méthode directe est la place mémoire. Cette méthode présente des avantages et des inconvénients par rapport à la méthode itérative :

#### **Avantage :**

- Le temps de calcul en général plus petit pour une même précision ;
- Dans certains cas la méthode itérative peut ne pas converger.

#### **Inconvénients :**

- Occupation mémoire importante ;
- Risque d'erreur d'arrondis importante si certains pivots sont trop petit ;
- La méthode directe n'est pas applicable aux équations non linéaires.

#### **1.1. Méthode d'élimination de Gauss :**

Soit le système donné sous cette forme

 $\overline{\mathcal{L}}$  $\overline{a}$  $\overline{a}$  $\overline{a}$ <sup>⎧</sup> ଵଵଵ ଵଶଶ ଵଷଷ ⋯…………………ଵ ൌ ଵ ଶଵଵ ଶଶଶ ଶଷଷ ⋯…………………ଶ ൌ ଶ . . .  $a_{n1}x_1 + a_{n2}x_2 + a_{n3}x_3 + \cdots \dots \dots \dots \dots \dots \dots \dots \dots \dots \dots \dots$ ⎣ ⎢ ⎢ ⎢ ⎢ ⎡  $a_{11}$   $a_{12}$   $a_{13}$  … … … … … … …  $a_{1n}$  $a_{21}$   $a_{22}$   $a_{23}$  … … … … … … …  $a_{2n}$ . . .  $a_{n1}$   $a_{n2}$   $a_{n3}$  ... ... ... ... ... ... ...  $a_{nn}$  $\overline{\phantom{a}}$  $\overline{\phantom{a}}$  $\overline{\phantom{a}}$  $\overline{\phantom{a}}$ ⎤ ⎣ ⎢ ⎢ ⎢ ⎢ ⎡  $x_1$  $x_2$ . . .  $x_n$  $\overline{\phantom{a}}$  $\overline{\phantom{a}}$  $\overline{\phantom{a}}$  $\overline{\phantom{a}}$ ⎤  $=$ ⎣ ⎢ ⎢ ⎢ ⎢  $\int_{b}^{b_1}$  $b<sub>2</sub>$ . . .  $b_n$  $\overline{\phantom{a}}$  $\overline{\phantom{a}}$  $\overline{\phantom{a}}$  $\overline{\phantom{a}}$ ⎤  $A \cdot X = b$ 

La méthode consiste à transformer la matrice **A** en une matrice triangulaire supérieure **S**, le vecteur b subit les mêmes opérations et devient **b'** 

$$
S.X=b'
$$

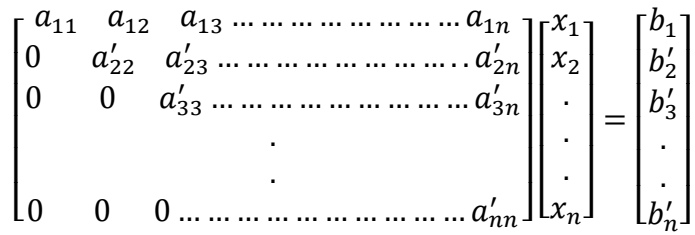

**Exemple :** Résoudre le système suivant :

$$
\begin{cases} 3x_1 - x_2 + 2x_3 = 12 \end{cases} \tag{1}
$$

$$
\begin{cases} x_1 + 2x_2 + 3x_3 = 11 \\ 2x_1 - 2x_2 - x_3 = 2 \end{cases}
$$
 (2)

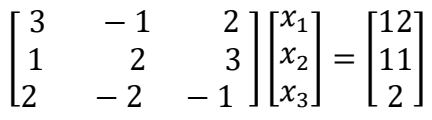

**Etape 1** : Elimination de  $x_1$  des équations (2) et (3)

$$
eq_2 - \frac{a_{21}}{a_{11}} \cdot eq_1 = eq_2 - \frac{1}{3} \cdot eq_1
$$
  

$$
eq_3 - \frac{a_{31}}{a_{11}} \cdot eq_1 = eq_3 - \frac{2}{3} \cdot eq_1
$$

On obtient le système suivant :

$$
\int 3x_1 - x_2 + 2x_3 = 12 \tag{1}
$$

$$
\begin{cases} 0. x_1 + 2.33x_2 + 2.33x_3 = 7 \end{cases}
$$
 (2')

$$
(0. x1 - 1.33x2 - 2.33x3 = -6
$$
 (3')

$$
\begin{bmatrix} 3 & -1 & 2 \ 0 & 2.33 & 2.33 \ 0 & -1.33 & -2.33 \ \end{bmatrix} \begin{bmatrix} x_1 \\ x_2 \\ x_3 \end{bmatrix} = \begin{bmatrix} 12 \\ 7 \\ -6 \end{bmatrix}
$$

**Etape 2 :** Elimination de  $x_2$  des équations (3')

$$
eq_{3},-\frac{a'_{32}}{a'_{22}}.eq_{2},=eq_{3},-\frac{(-1,33)}{2,33}.eq_{2},
$$

Le système devient :

$$
\begin{cases}\n3x_1 - x_2 + 2x_3 = 12 & (1) \\
0. x_1 + 2.33x_2 + 2.33x_3 = 7 & (2') \\
0. x_1 + 0. x_2 - x_3 = -2 & (3)\n\end{cases}
$$

$$
\begin{bmatrix} 3 & -1 & 2 \ 0 & 2,33 & 2,33 \ 0 & 0 & -1 \ \end{bmatrix} \begin{bmatrix} x_1 \\ x_2 \\ x_3 \end{bmatrix} = \begin{bmatrix} 12 \\ 7 \\ -2 \end{bmatrix}
$$

Etape 3 : substitution en arrière

De l'équation  $(3)$  on obtient

$$
x_3 = 2
$$

De $(2')$  on obtient :

$$
2,33x_2 + 2,33x_3 = 7
$$

$$
x_2 = 1
$$

De  $(1)$  on obtient :

$$
x_1 = (12 + x_2 - 2x_3)/3
$$
  

$$
x_1 = 3
$$

#### Exercice :

Déterminer le champ des valeurs prises par la fonction  $T(x, y)$  dans le domaine et avec les conditions aux limites suivantes :

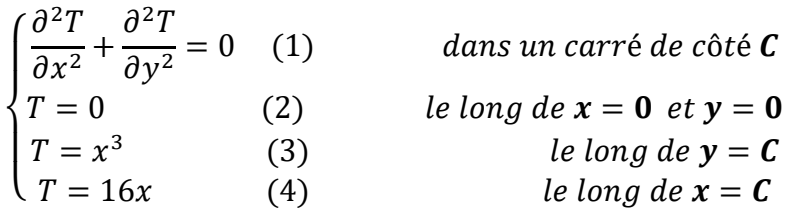

Ce problème correspond, par exemple, au cas concret suivant :

Déterminer la température à l'intérieur d'une plaque carrée, où deux côtés sont à 0°C et les deux autres sont à températures imposées suivant les lois  $T = x^3$  et  $T = 16x$ .

#### **Solution :**

En choisissant le même pas dans les deux directions  $h = \Delta x = \Delta y$ , la discrétisation pour les nœuds à l'intérieur du maillage donne :

$$
\frac{T_{i+1,k} - 2T_{i,k} + T_{i-1,k}}{h^2} + \frac{T_{i,k+1} - 2T_{i,k} + T_{i,k-1}}{h^2} = 0
$$

Soit :

$$
T_{i+1,k} + T_{i-1,k} - 4T_{i,k} + T_{i,k+1} + T_{i,k-1} = 0
$$

L'application de ce schéma aux points à l'intérieur du domaine dans le cas d'un maillage 4x4 donne les équations :

$$
4T_{1,1} - T_{0,1} - T_{2,1} - T_{1,2} - T_{1,0} = 0
$$
  
\n
$$
4T_{2,1} - T_{1,1} - T_{3,1} - T_{2,2} - T_{2,0} = 0
$$
  
\n
$$
4T_{3,1} - T_{2,1} - T_{4,1} - T_{3,2} - T_{3,0} = 0
$$
  
\n
$$
4T_{1,2} - T_{0,2} - T_{2,2} - T_{1,3} - T_{1,1} = 0
$$
  
\n
$$
4T_{2,2} - T_{1,2} - T_{3,2} - T_{2,3} - T_{2,1} = 0
$$
  
\n
$$
4T_{3,2} - T_{2,2} - T_{4,2} - T_{3,3} - T_{3,1} = 0
$$
  
\n
$$
4T_{1,3} - T_{0,3} - T_{2,3} - T_{1,4} - T_{1,2} = 0
$$
  
\n
$$
4T_{2,3} - T_{1,3} - T_{3,3} - T_{2,4} - T_{2,2} = 0
$$
  
\n
$$
4T_{3,3} - T_{2,3} - T_{4,3} - T_{3,4} - T_{3,2} = 0
$$

Les quantités  $T_{1,0}$ ;  $T_{2,0}$ ;  $T_{3,0}$ ;  $T_{4,1}$ ;  $T_{4,2}$ ;  $T_{4,3}$ ;  $T_{0,1}$ ;  $T_{0,2}$ ;  $T_{0,3}$ ;  $T_{0,4}$ ; ;  $T_{1,4}$ ; ;  $T_{2,4}$ ; ;  $T_{3,4}$  sont connues d'après les conditions aux limites.

On a donc un système d'équations linéaires (9 équations à 9 inconnus). En posant  $U_1 = T_{1,1}$ ;  $U_2 = T_{2,1}$ ;  $U_3 = T_{3,1}$ ;  $U_4 = T_{1,2}$ ;  $U_5 = T_{2,2}$ ;  $U_6 = T_{3,2}$ ;  $U_7 = T_{1,3}$ ;  $U_8 = T_{2,3}$ ;  $U_9 = T_{3,3}$  on peut écrire :

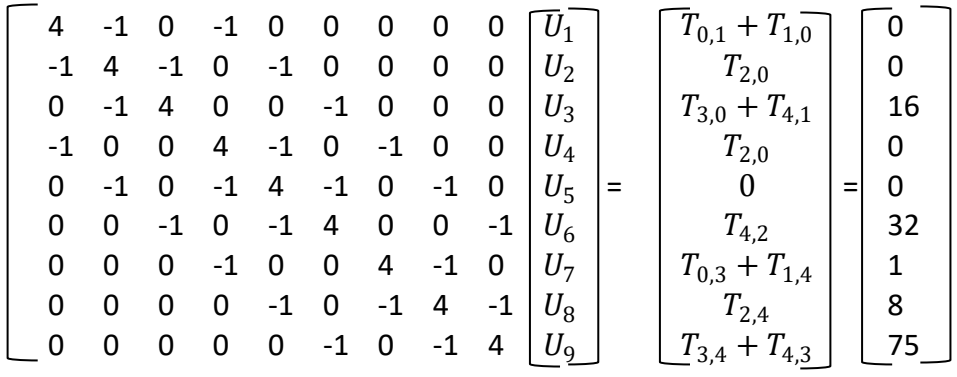

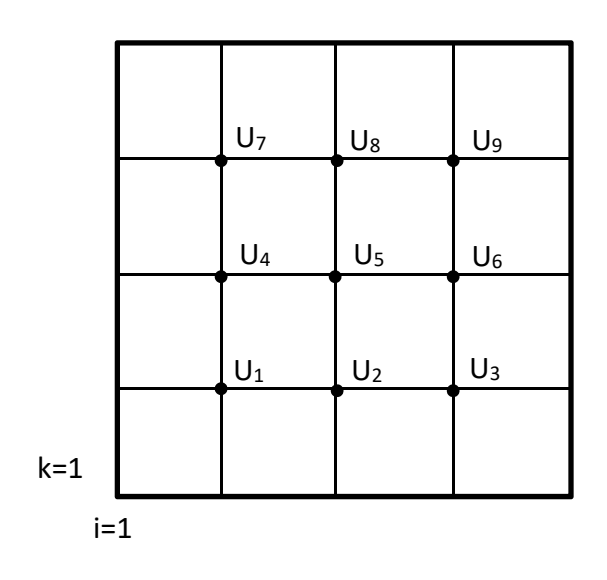

#### **Maillage**

La résolution de ce système par la méthode d'élimination de Gauss donne :

$$
[U_1, U_2, U_3, U_4, U_5, U_6, U_7, U_8, U_9]
$$
  
= [2,607; 5,964; 10,500; 4,464; 10,750; 20,036; 4,50; 12,536; 26,893]

Le problème essentiel de la méthode directe est la place mémoire avec en conséquence un temps élevé d'accès aux mémoires périphériques. Ceci devient dans la pratique exagérée si le nombre de variables indépendantes est supérieur à deux.

#### 1.2. Méthode du double balayage de Choleski :

Cette méthode est utilisée pour les matrices tridiagonales.

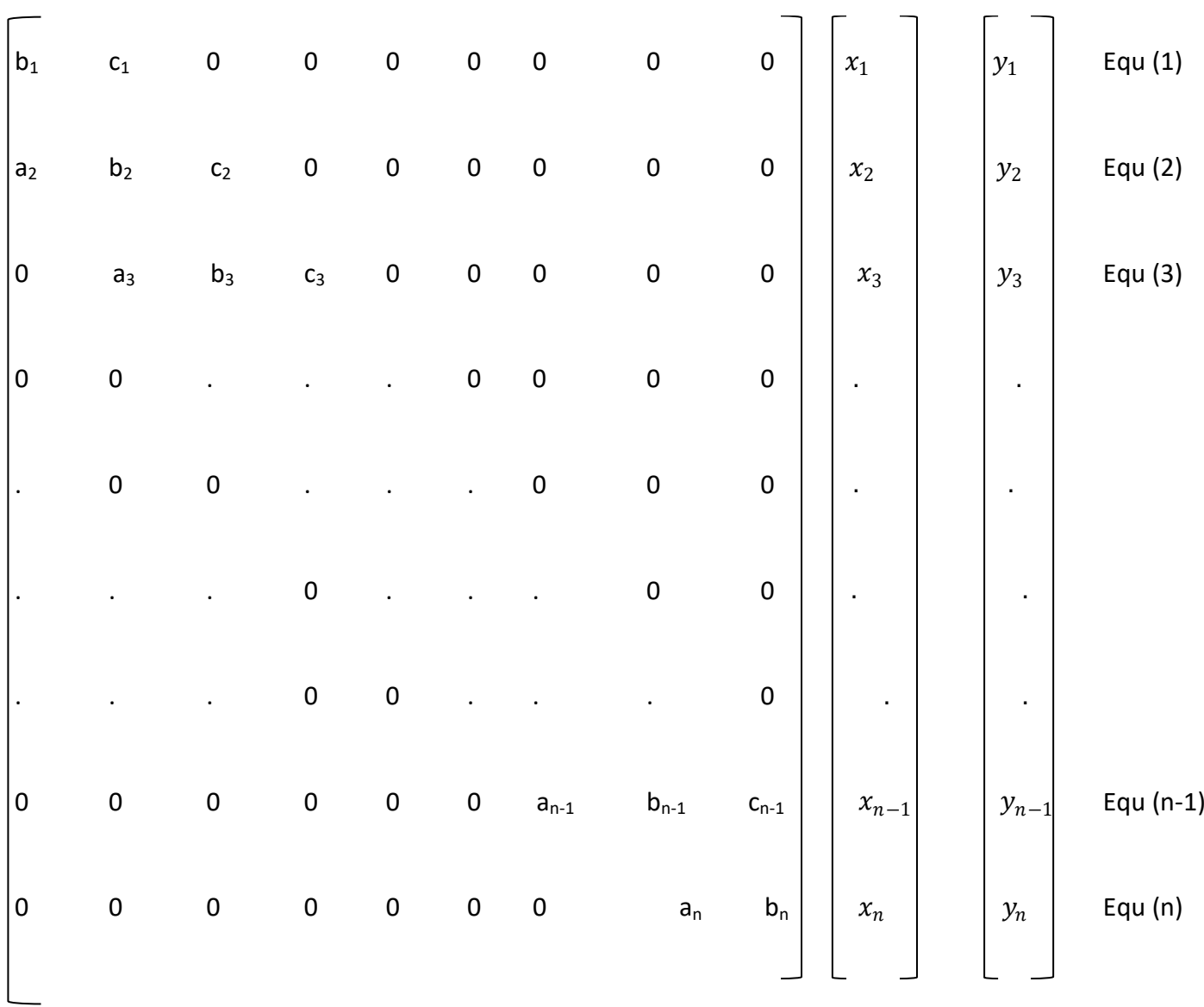

 $(1)$ 

#### Méthode de calcul des coefficients :

La 1<sup>ère</sup> équation permet d'exprimer l'inconnu  $x_1$  en fonction de  $x_2$ 

(II) 
$$
x_1 = -\frac{c_1}{b_1}x_2 + \frac{y_1}{b_1}
$$

Portons cette valeur de  $x_1$  dans la seconde équation Equ (2) :

$$
a_2\left(-\frac{c_1}{b_1}x_2 + \frac{y_1}{b_1}\right) + b_2x_2 + c_2x_3 = y_2
$$

$$
\left(-\frac{c_1a_2}{b_1} + b_2\right)x_2 = -c_2x_3 + y_2 - a_2\frac{y_1}{b_1}
$$

En continuant la substitution on obtient :

$$
x_{i-1} = A_{i-1}x_i + B_{i-1}
$$
 équ.(i-1)

En portant cette valeur dans la ième équation on obtient :

(III) 
$$
x_i = \frac{-c_i x_{i+1}}{a_i A_{i-1} + b_i} + \frac{y_i - a_i B_{i-1}}{a_i A_{i-1} + b_i} = A_i x_{i+1} + B_i
$$

En général on peut écrire :

(IV)  

$$
\begin{cases}\n x_i = A_i x_{i+1} + B_i \\
 A_i = \frac{-c_i}{a_i A_{i-1} + b_i} \\
 B_i = \frac{y_i - a_i B_{i-1}}{a_i A_{i-1} + b_i}\n\end{cases}
$$

Lorsque  $i = 1$ 

L'équation (I)  $rac{c_1}{b_1}x_2 + \frac{y_1}{b_1}$ 

L'équation (IV) 
$$
x_1 = A_1 x_2 + B_1 = \frac{-c_1}{a_1 A_0 + b_1} x_2 + \frac{y_1 - a_1 B_0}{a_1 A_0 + b_1}
$$

Il faut que  $A_0 = B_0 = 0$ 

$$
\begin{cases}\nA_0 = 0; & B_0 = 0 \\
A_1 = \frac{-c_1}{b_1}; & B_1 = \frac{y_1}{b_1} \\
\vdots \\
A_n = \dots; & B_n = \dots\n\end{cases}
$$

Le premier balayage consiste à calculer les coefficients  $A_i$  et  $B_i$ 

#### $2^{\text{ème}}$  balayage : calcul des inconnus  $x_n$ , ... ... . ,  $x_1$

On a l'équation n

$$
a_n x_{n-1} + b_n x_n = y_n
$$

On remplace  $x_{n-1}$  par sa valeur tirée de l'équation (IV) :

$$
a_n(A_{n-1}x_n + B_{n-1}) + b_n x_n = y_n
$$

$$
x_n = \frac{y_n - a_n B_{n-1}}{a_n A_{n-1} + b_n} = B_n
$$

On continue ainsi pour obtenir  $x_{n-1}$ , ... ...,  $x_1$ 

**Application :** Résoudre le système d'équation :

$$
\begin{cases}\n2x_1 + x_2 = 7 \\
x_1 + x_2 - 3x_3 = -10 \\
6x_2 - 2x_3 + x_4 = 7 \\
2x_3 - 3x_4 = 13\n\end{cases}
$$
\n
$$
\begin{bmatrix}\n2 & 1 & 0 & 0 \\
1 & 1 & -3 & 0 \\
0 & 6 & -2 & 1 \\
0 & 0 & 2 & -3\n\end{bmatrix}\n\begin{bmatrix}\nx_1 \\
x_2 \\
x_3 \\
x_4\n\end{bmatrix} =\n\begin{bmatrix}\n7 \\
-10 \\
7 \\
13\n\end{bmatrix}
$$

C'est une matrice tridiagonale.

$$
b_1 = 2; \quad c_1 = 1
$$
  

$$
a_2 = 1; \quad b_2 = 1; \quad c_2 = -3
$$
  

$$
a_3 = 6; \quad b_3 = -2; \quad c_3 = 1
$$
  

$$
a_4 = 2; \quad b_4 = -3
$$

**1èr balayage : calcul des coefficients** 

$$
A_0=0; \quad B_0=0
$$

$$
\begin{cases} A_1 = \frac{-c_1}{a_1 A_0 + b_1} = -\frac{c_1}{b_1} = -\frac{1}{2} \\ B_1 = \frac{y_1 - a_1 B_0}{a_1 A_0 + b_1} = \frac{7}{2} \end{cases}
$$

$$
\begin{cases}\nA_2 = \frac{-c_2}{a_2 A_1 + b_2} = +\frac{3}{1\left(-\frac{1}{2}\right) + 1} = 6 \\
B_2 = \frac{y_2 - a_2 B_1}{a_2 A_1 + b_2} = \frac{-10 - 1\cdot\left(\frac{7}{2}\right)}{1\left(-\frac{1}{2}\right) + 1} = -27\n\end{cases}
$$

$$
\begin{cases}\nA_3 = \frac{-c_3}{a_3 A_2 + b_3} = \frac{-1}{6.6 - 2} = \frac{-1}{34} \\
B_3 = \frac{y_3 - a_3 B_2}{a_3 A_2 + b_3} = \frac{7 - 6.(-27)}{6.6 - 2} = \frac{169}{34}\n\end{cases}
$$

$$
\begin{cases}\nA_4 = \frac{-c_4}{a_4 A_3 + b_4} = \frac{0}{a_4 A_3 + b_4} = 0 \\
B_4 = \frac{y_4 - a_4 B_3}{a_4 A_3 + b_4} = \frac{13 - 2 \cdot \left(\frac{169}{34}\right)}{2 \cdot \left(-\frac{1}{34}\right) - 3} = -1\n\end{cases}
$$

**2ème balayage : calcul des inconnus**

$$
\begin{cases}\nx_n = B_n \Rightarrow x_4 = B_4 = -1 \\
x_3 = A_3 x_4 + B_3 = -\frac{1}{34}(-1) + \frac{169}{34} = 5 \\
x_2 = A_2 x_3 + B_2 = 6.5 - 27 = 3 \\
x_1 = A_1 x_2 + B_1 = -\frac{1}{2} \cdot 3 + \frac{7}{2} = 2\n\end{cases}
$$

#### **2. Méthode itérative de résolution :**

#### **2.1. Méthode de Jacobi**

**Exemple :** soit le système suivant :

$$
\begin{cases} 7x - 3y + 2z = 7 \\ 2x - 3z = 22 \end{cases} (1)
$$

$$
\begin{cases} 3x + 11y - z = 22 \end{cases}
$$
 (2)

$$
(5x + 3y + 12z = 47 \tag{3}
$$

$$
(1) \Rightarrow x^{(p+1)} = \frac{1}{7} (7 + 3y^{(p)} - 2z^{(p)})
$$

$$
(2) \Rightarrow y^{(p+1)} = \frac{1}{11} (22 - 3x^{(p)} + z^{(p)})
$$

$$
(3) \Rightarrow z^{(p+1)} = \frac{1}{12} (47 - 5x^{(p)} - 3y^{(p)})
$$

A la 1<sup>ère</sup> itération on donne des valeurs initiales à x, y, z soit  $x^{(0)}$ ,  $y^{(0)}$ ,  $z^{(0)}$  on obtient  $x^{(1)}$ ,  $y^{(1)}$ ,  $z^{(1)}$  ensuite on passe à la 2<sup>ème</sup> itération (itération 2), on calcule  $x^{(2)}$ ,  $y^{(2)}$ ,  $z^{(2)}$  à partir de  $x^{(1)}$ ,  $y^{(1)}$ ,  $z^{(1)}$  et ainsi de suite jusqu'à la convergence :

**La convergence :** 

$$
\left|\frac{x^{(p+1)} - x^{(p)}}{x^{(p+1)}}\right| < \varepsilon
$$

On obtient la somme des erreurs relatives  $\lt \varepsilon$ 

On donne les valeurs initiales suivantes : $\{$  $x^0=0$  $y^0 = 2,3$  $z^0 = 3,3$ 

On obtient à la 1<sup>ère</sup> iteration : 
$$
\begin{cases} x^1 = \frac{1}{7}(7 + 3 \times 2,3 - 2 \times 3,3) = 1,04 \\ y^1 = \frac{1}{11}(22 - 3 \times 0 + 3,3) = 2,3 \\ z^1 = \frac{1}{12}(47 - 5 \times 0 - 3 \times 2,3) = 3,34 \end{cases}
$$

à la 2<sup>ème</sup> iteration : 
$$
\begin{cases} x^2 = \frac{1}{7}(7 + 3 \times 2,3 - 2 \times 3,34) = 1,04 \\ y^2 = \frac{1}{11}(22 - 3 \times 1,04 + 3,34) = 2,02 \\ z^2 = \frac{1}{12}(47 - 5 \times 1,04 - 3 \times 2,3) = 2,91 \end{cases}
$$

et ainsi de suite jusqu'à la convergence.

#### **2.2. Méthode de Gauss‐Seidel**

$$
(1) \Rightarrow x^{(p+1)} = \frac{1}{7} (7 + 3y^{(p)} - 2z^{(p)})
$$

$$
(2) \Rightarrow y^{(p+1)} = \frac{1}{11} (22 - 3x^{(p+1)} + z^{(p)})
$$

$$
(3) \Rightarrow z^{(p+1)} = \frac{1}{12} \left( 47 - 5x^{(p+1)} - 3y^{(p+1)} \right)
$$

Elle permet la convergence rapide.

#### Les facteurs de relaxation :

Utilité : obtenir la solution en un nombre minimale d'itération.

La convergence peut être accélérée en utilisant un facteur de sur-relaxation  $\lambda$ , avec  $1 < \lambda < 2$ . Pour calculer  $x_j^{(p+1)}$  [x<sub>j</sub> à l'itération (p+1)], on utilise  $x_j^{(p)}$  [x<sub>j</sub> à l'itération (p)]. Pour accélérer la convergence on utilise  $x_i^{(p+1)*}$  qui est calculé en utilisant le facteur λ.

Pour illustrer l'idée, réarrangeant le système d'équation ci-dessus :

$$
x^{(p+1)*} = x^{(p)} + \frac{\lambda}{7} (7 - 7x^{(p)} + 3y^{(p)} - 2z^{(p)})
$$
  

$$
y^{(p+1)*} = y^{(p)} + \frac{\lambda}{11} (22 - 3x^{(p+1)} - 11y^{(p)} + z^{(p)})
$$
  

$$
z^{(p+1)*} = z^{(p)} + \frac{\lambda}{12} (47 - 5x^{(p+1)} - 3y^{(p+1)} - 12z^{(p)})
$$

De forme générale :  $x_j^{(p+1)*} = x_j^{(p)} + \lambda (x_j^{(p+1)} - x_j^{(p)})$ 

Si le facteur  $1 < \lambda < 2$  alors la méthode est dite sur-relaxation.

Si le facteur  $0 < \lambda < 1$  alors la méthode est dite sous-relaxation

Si  $\lambda = 1$  la méthode est dite Gauss-Seidel